This document is directed to all of the Oracle/Hyperion Planning technicians. Its contents are an amalgamation of unofficial documents, my knowledge and hours of experimentation. Use the information to help understand the Planning tables but whatever you do, don€t take anything as fact. I can€t stress this enough.

Be sure to look at the queries found at the end of this document. They will help you understand the relationships between tables.

Regards, Dave Farnsworth Solutions Experts, Inc. [www.solutionsexperts.com](http://www.solutionsexperts.com/) dave@solutionsexperts.com

**Disclaimer** 

The author has made every effort to ensure the accuracy of the information Theore is no •official, public documentation available for the anning tables. This information has been compiled using notes, conversations and experience. The content and uses of the planning tables changes from version to version. Use this document as a guide only. However, this information is supplied without arranty, either express or implied. The author will not be held liable for any damages caused either directly or indirectly by the instructions contained hein.

Dave Farnsworth **Page1** Page1 5/16/2010

#### **Table of Contents**

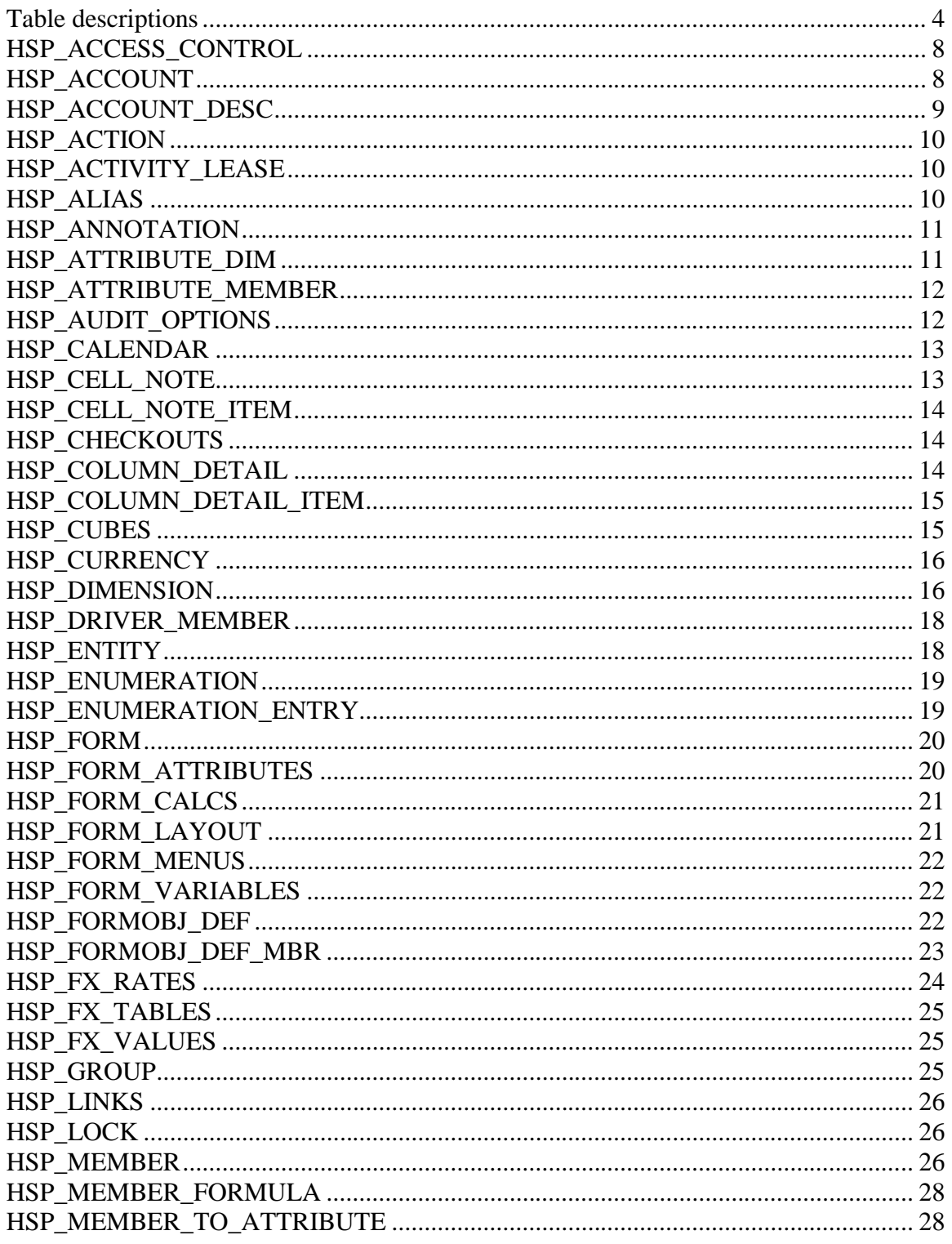

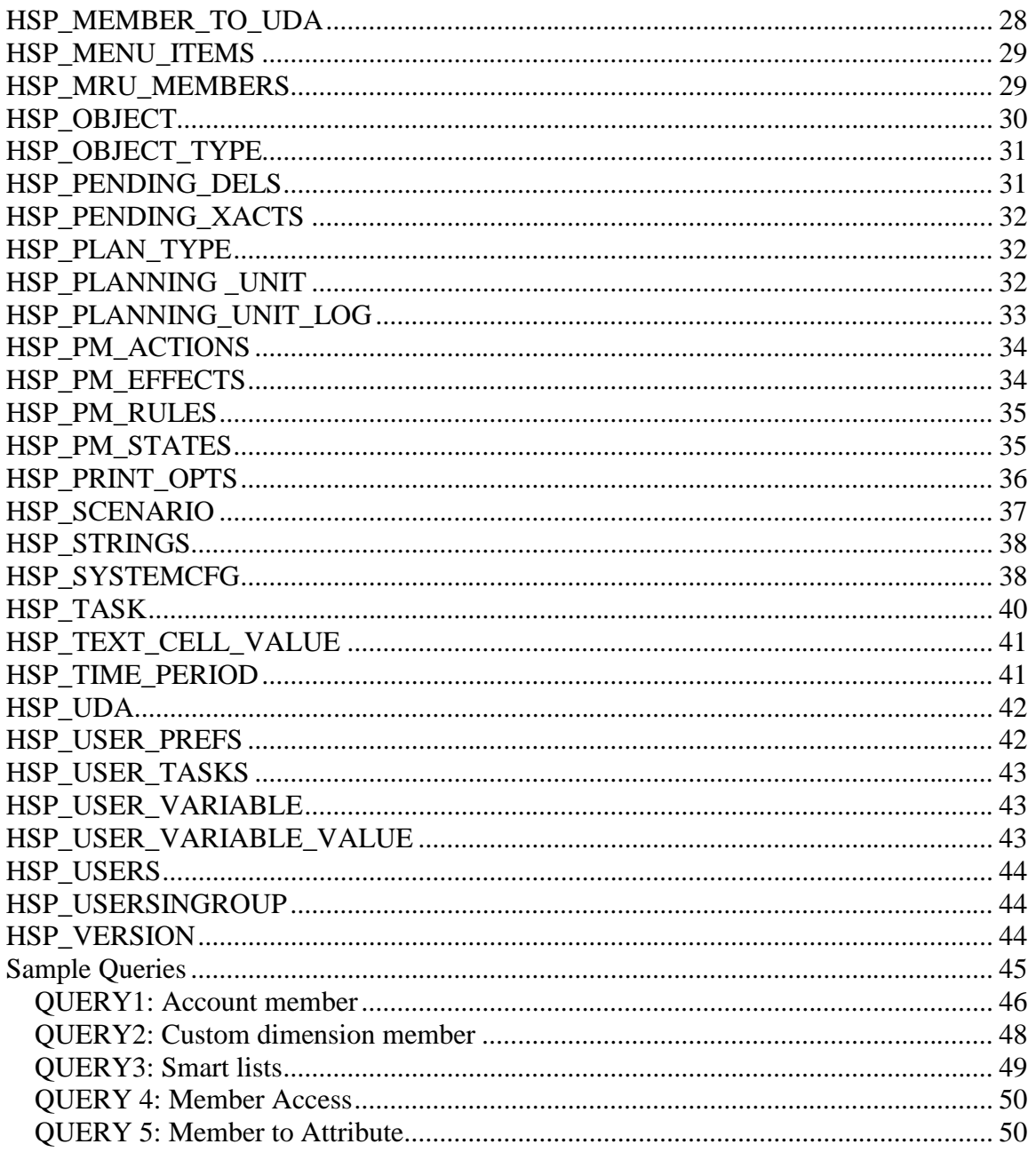

# **Table descriptions**

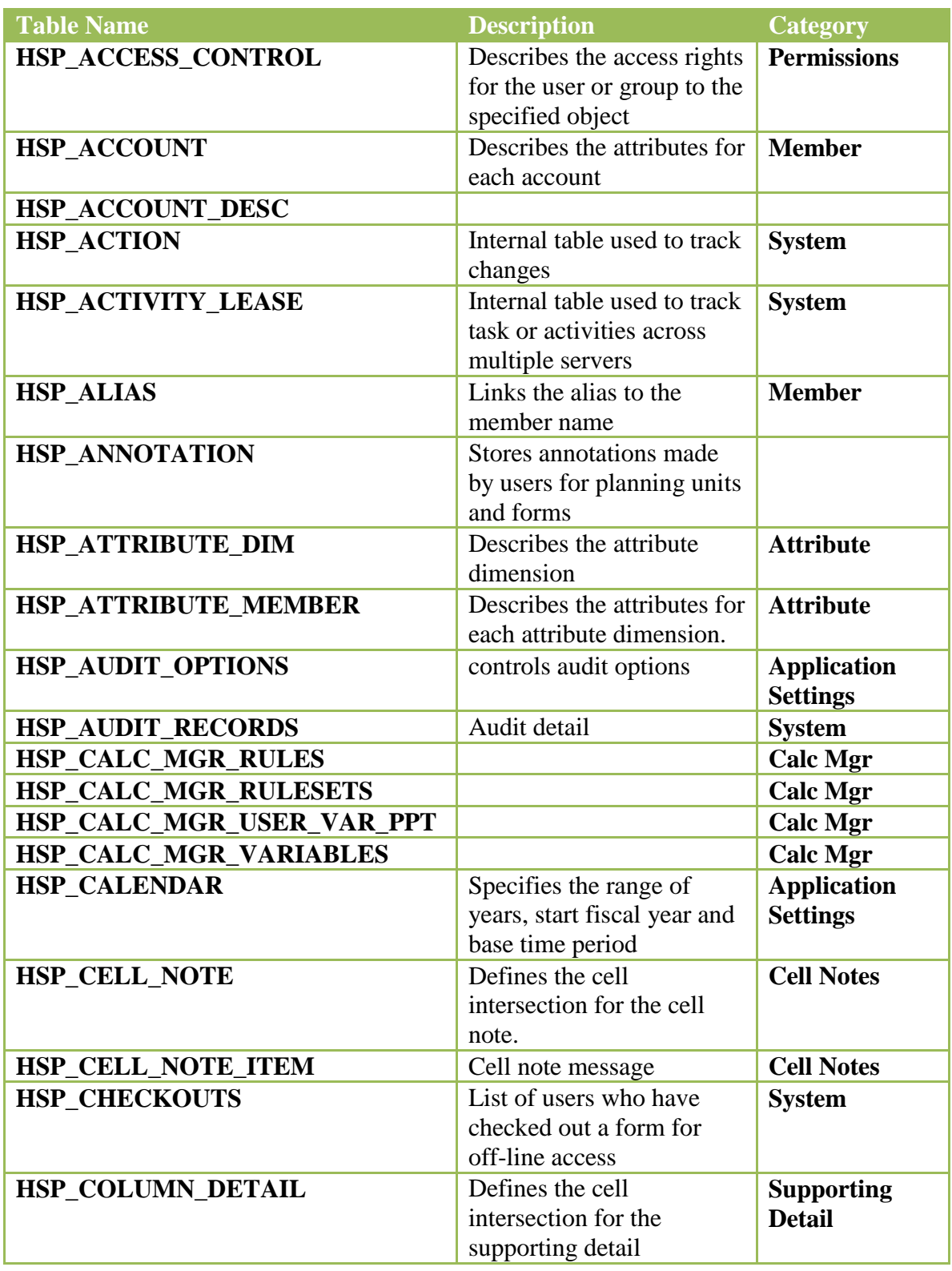

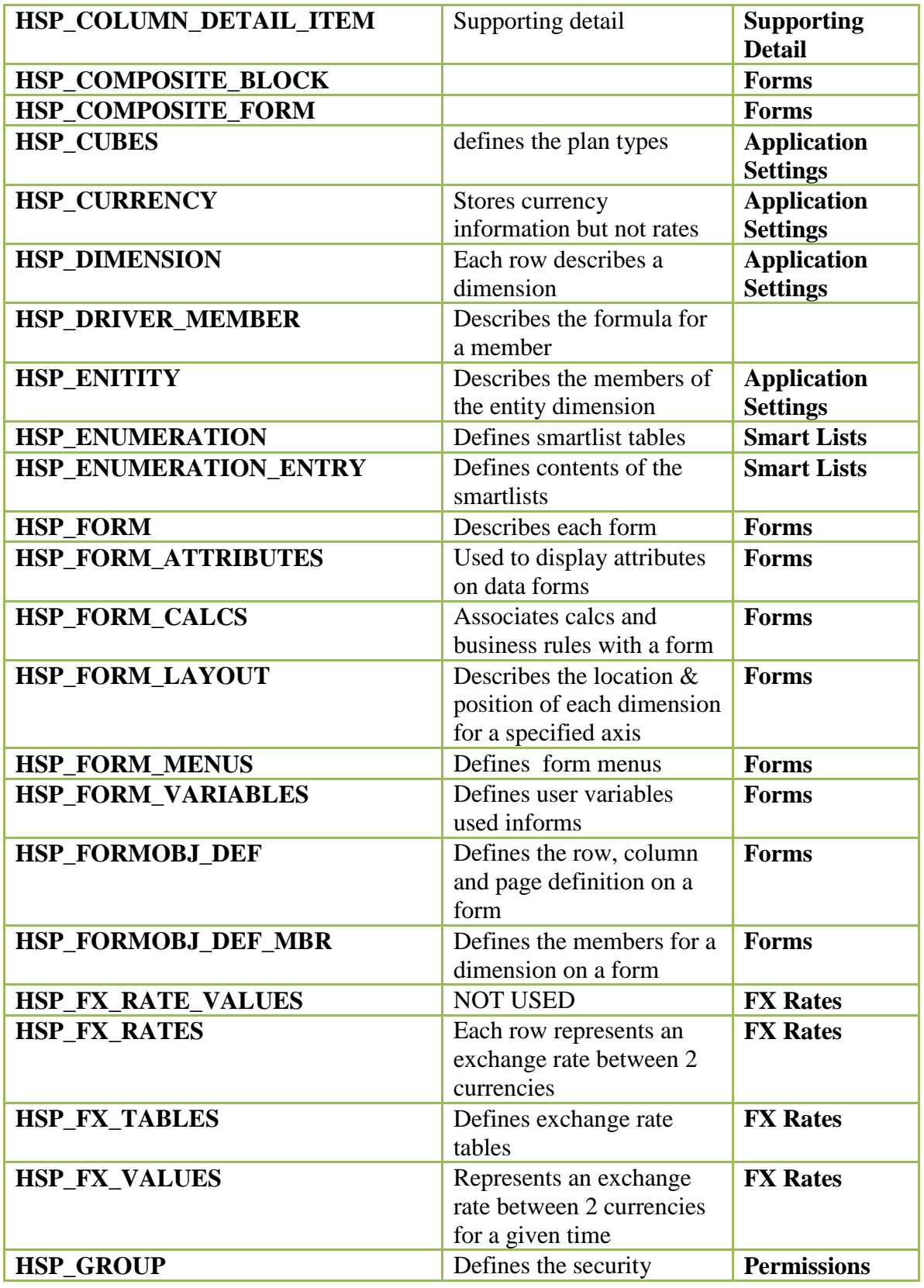

Dave Farnsworth Page 5 5/16/2010

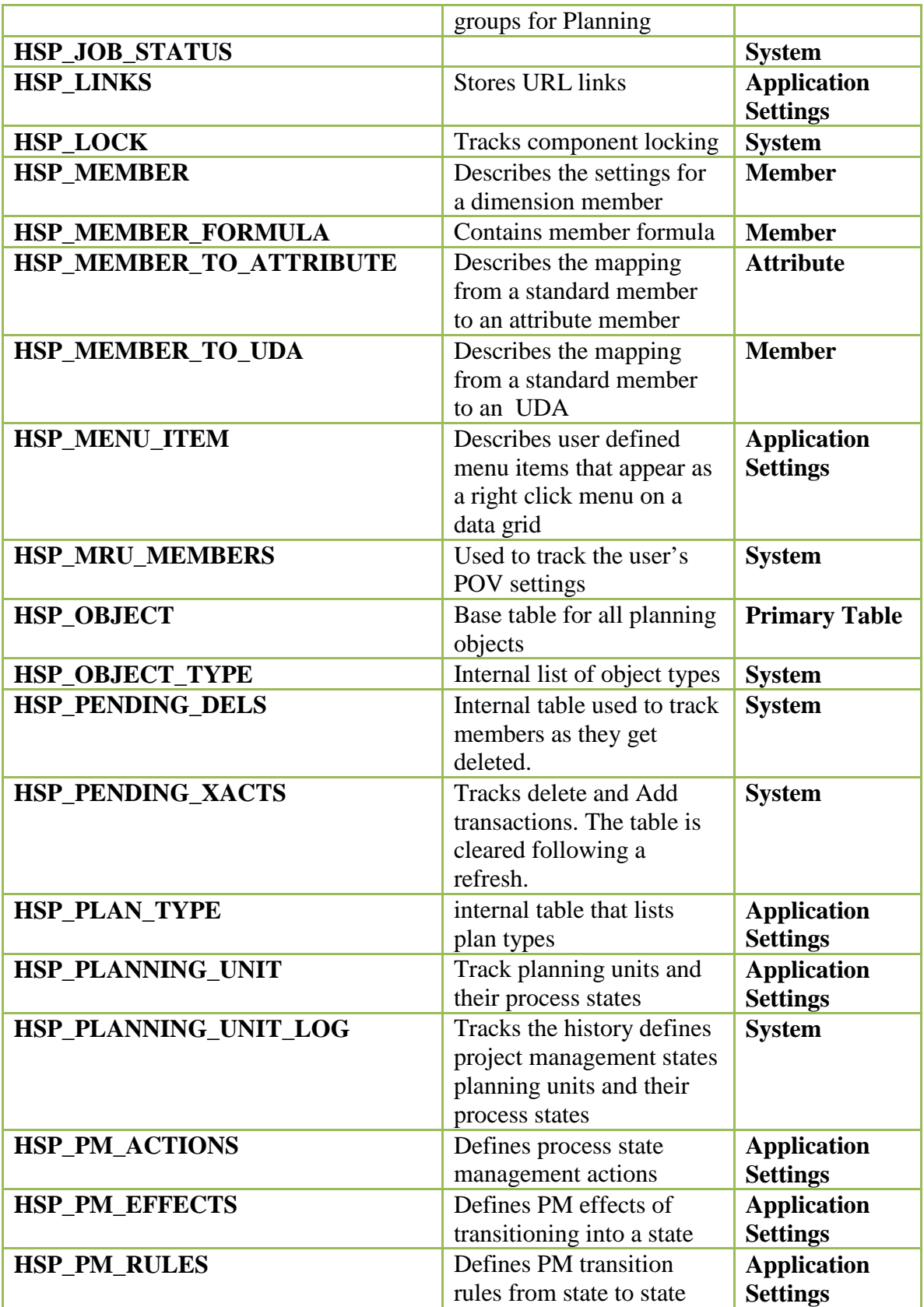

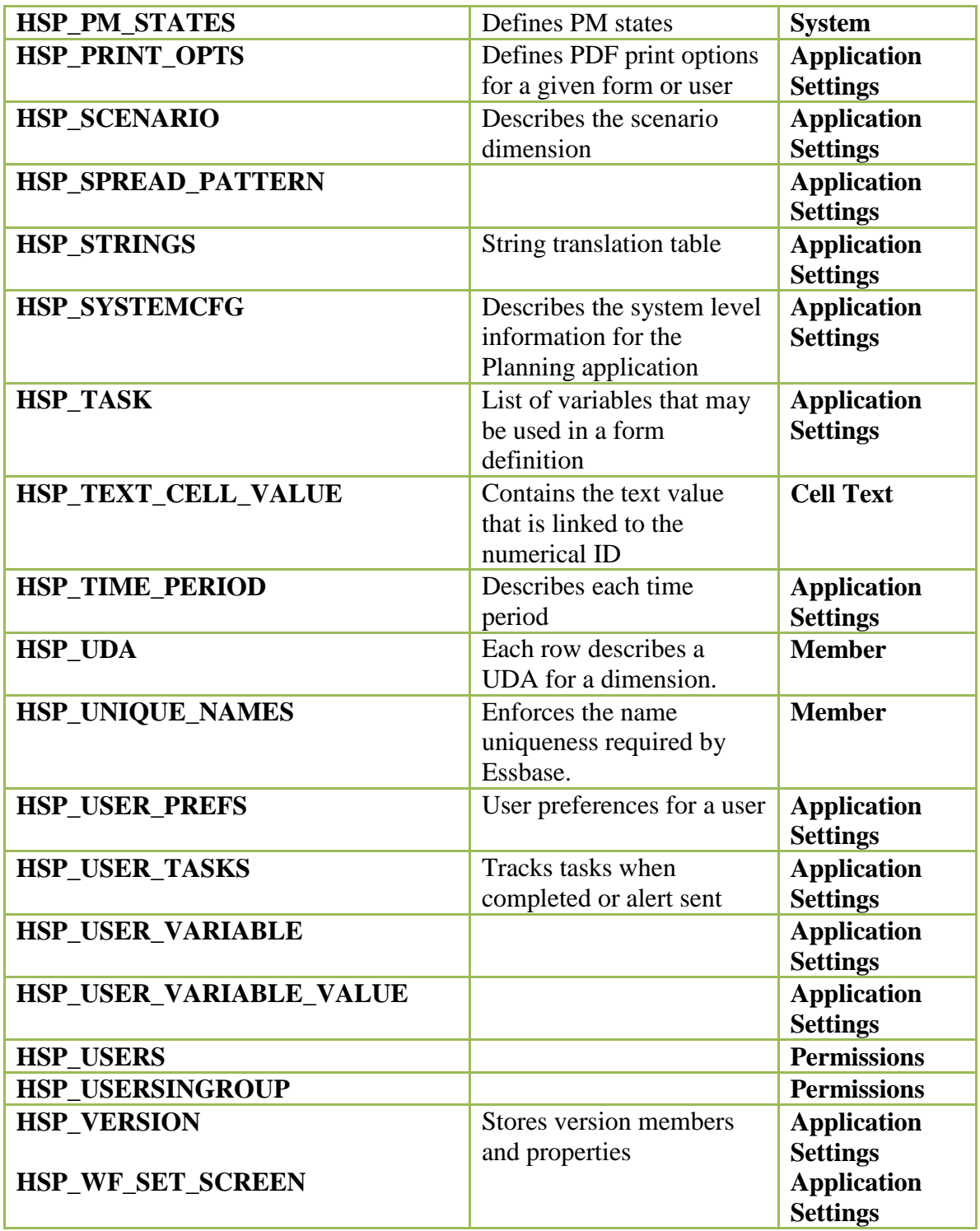

## **HSP\_ACCESS\_CONTROL**

Each row describes the access rights for the user or group to the specified object

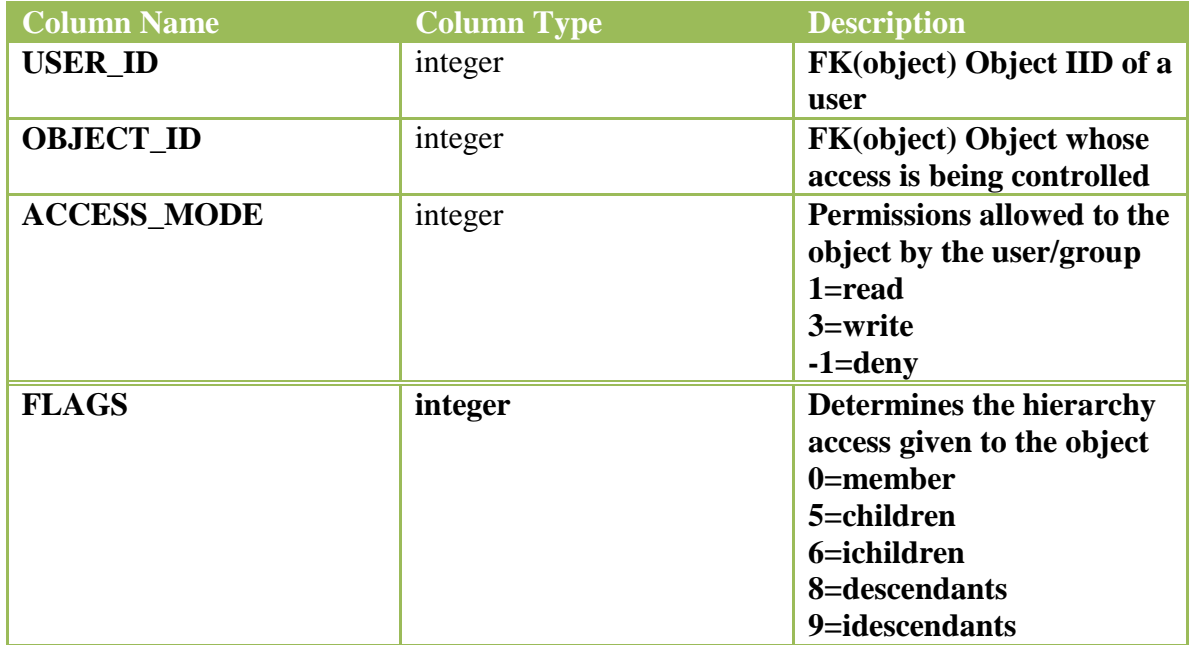

## **HSP\_ACCOUNT**

Each row describes a member of the account dimension.

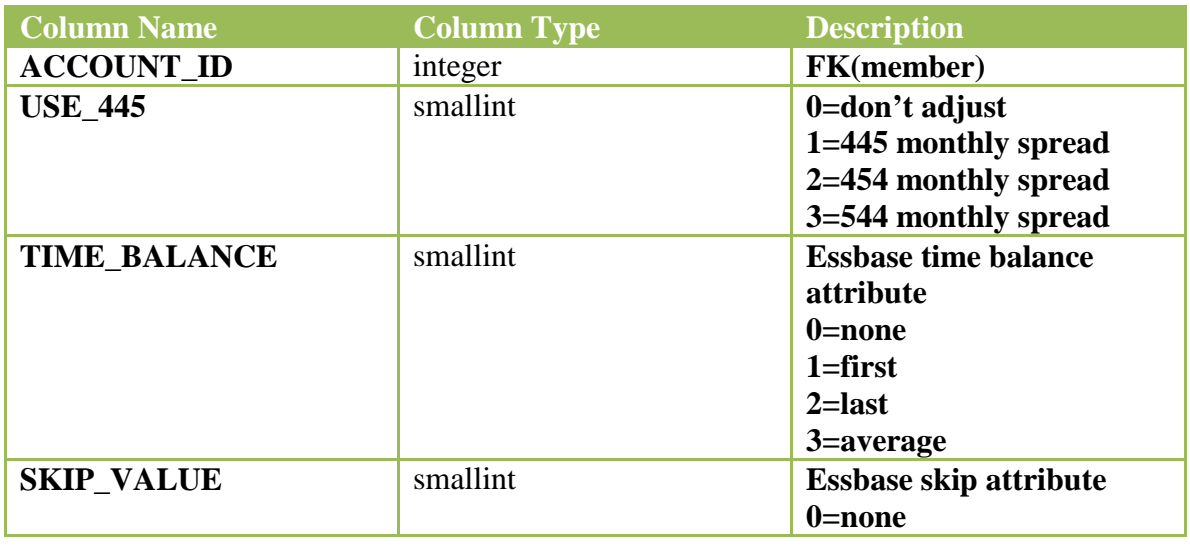

Dave Farnsworth Page 8 5/16/2010

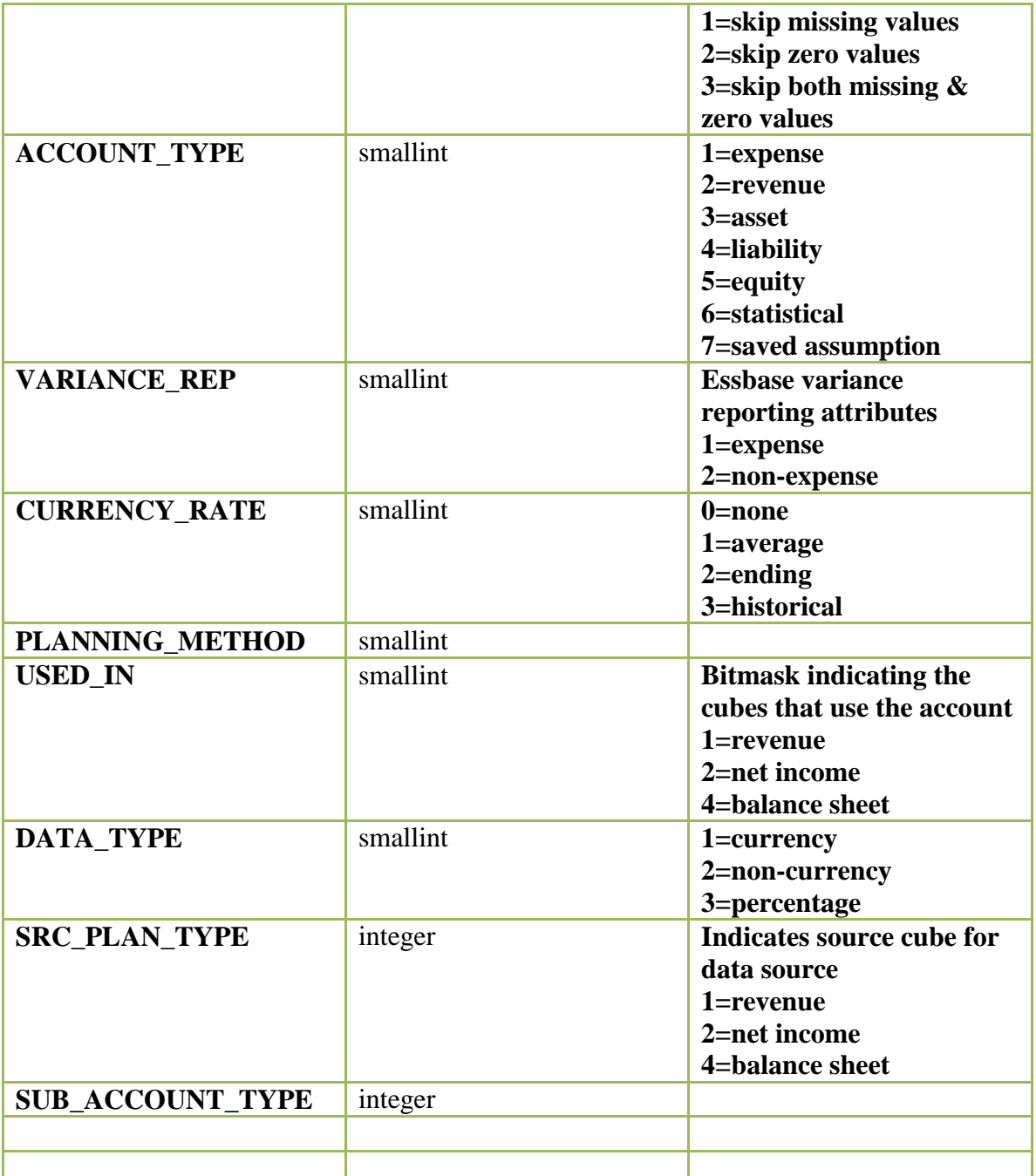

#### **HSP\_ACCOUNT\_DESC**

An account may have different account descriptions for each planning unit (scenario, version, entity). If any, the descriptions are stored here.

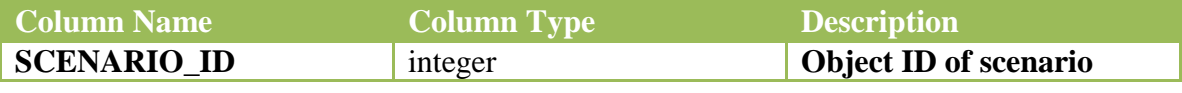

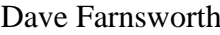

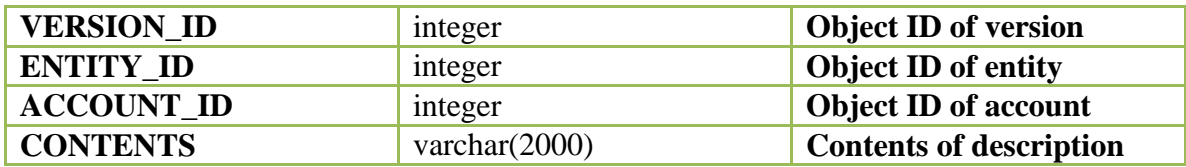

#### **HSP\_ACTION**

Internal table

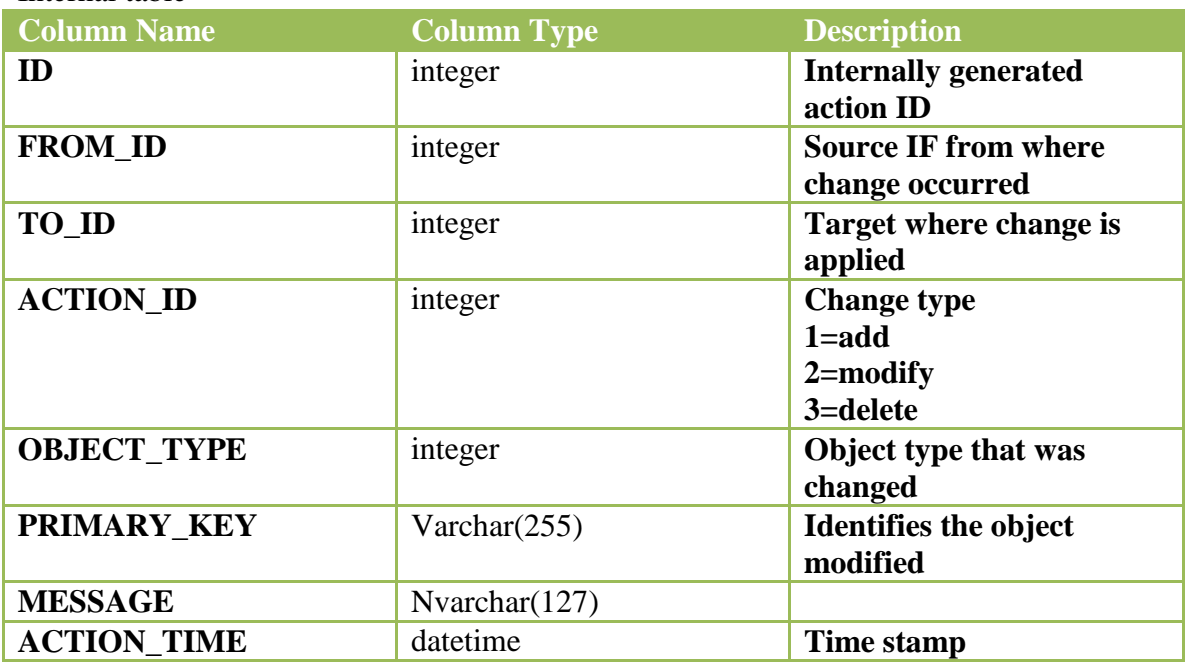

## **HSP\_ACTIVITY\_LEASE**

Internal table used to track activities across servers.

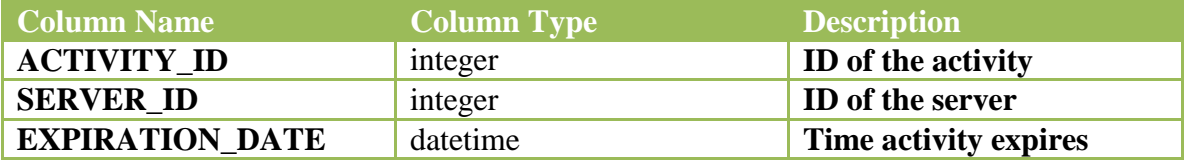

## **HSP\_ALIAS**

Each row links an alias object with a member name object.

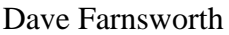

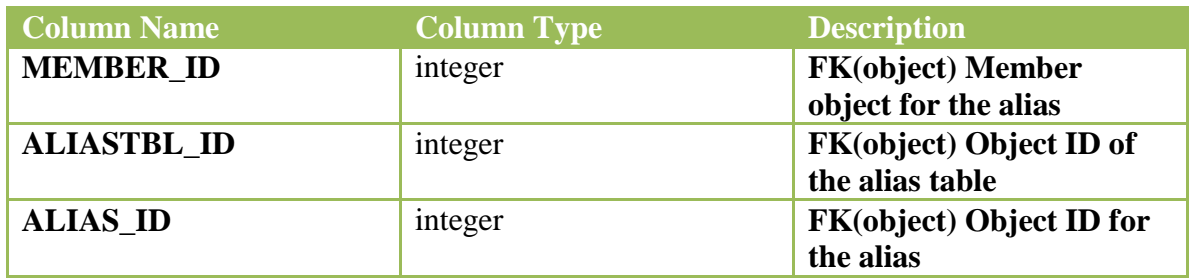

## **HSP\_ANNOTATION**

Each row is a user entered annotation stored by object planning unit or form. Objects may have more multiple annotations.

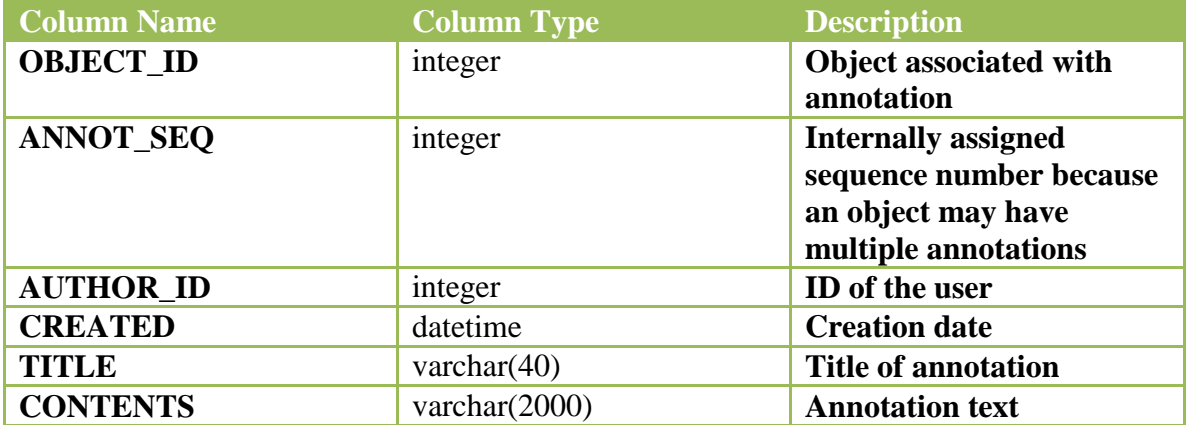

## **HSP\_ATTRIBUTE\_DIM**

Each row describes a single attribute dimension. A dimension can have multiple attributes.

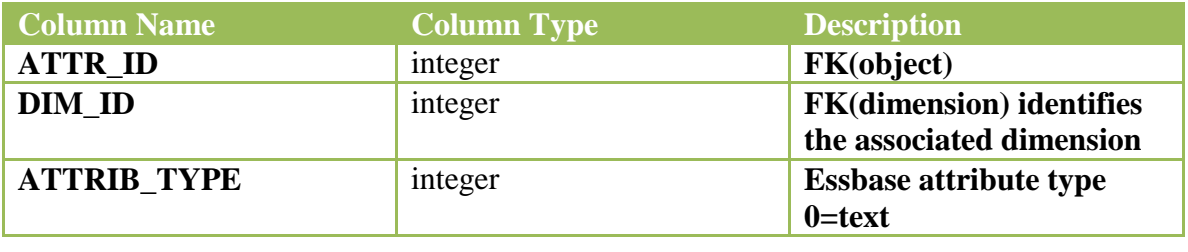

Dave Farnsworth Page 11 5/16/2010

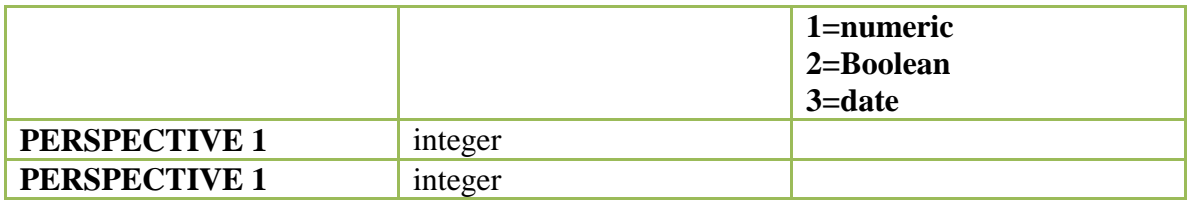

## **HSP\_ATTRIBUTE\_MEMBER**

Table defines the attribute values. Each row contains a member for an attribute.

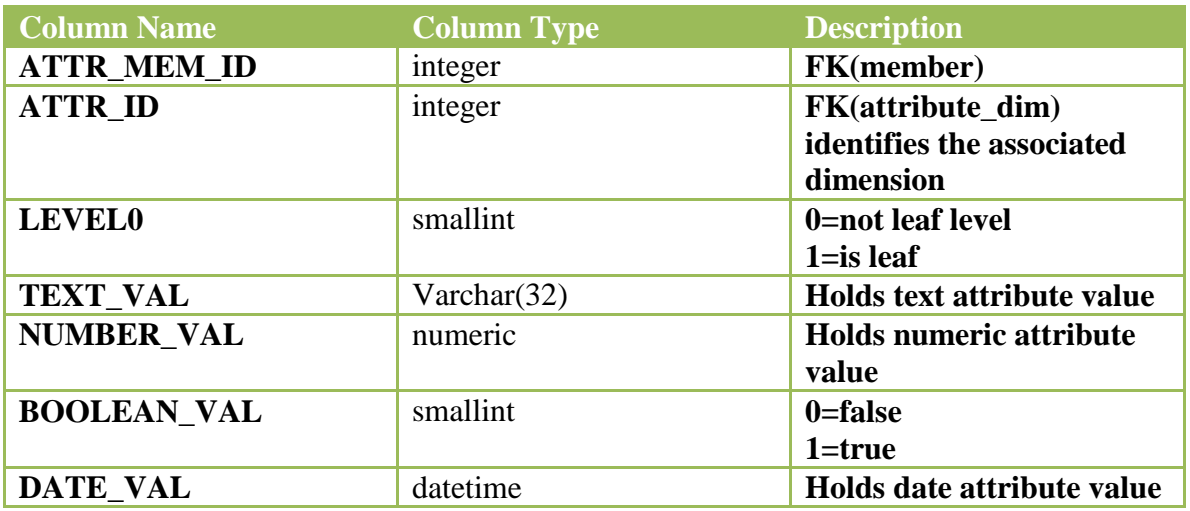

## **HSP\_AUDIT\_OPTIONS**

Contains application audit options.

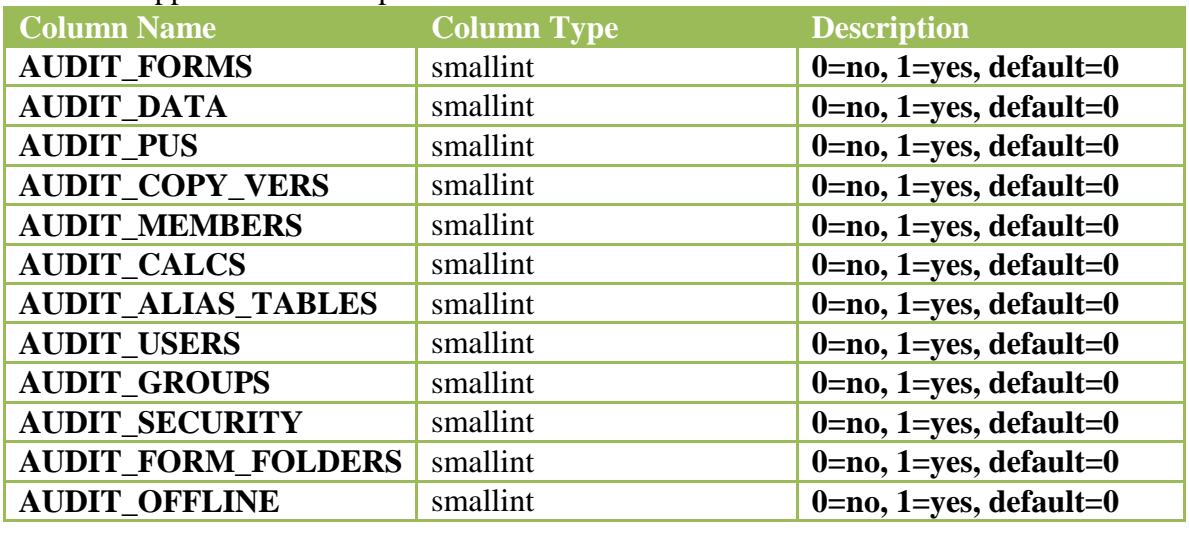

#### **HSP\_AUDIT\_RECORDS**

Audit records generated when auditing is implemented.

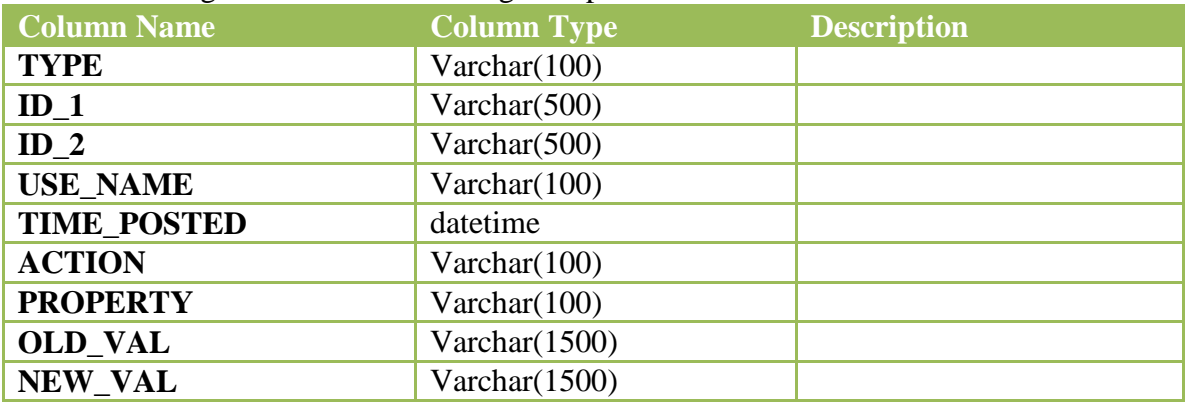

#### **HSP\_CALENDAR**

Describes the application calendar.

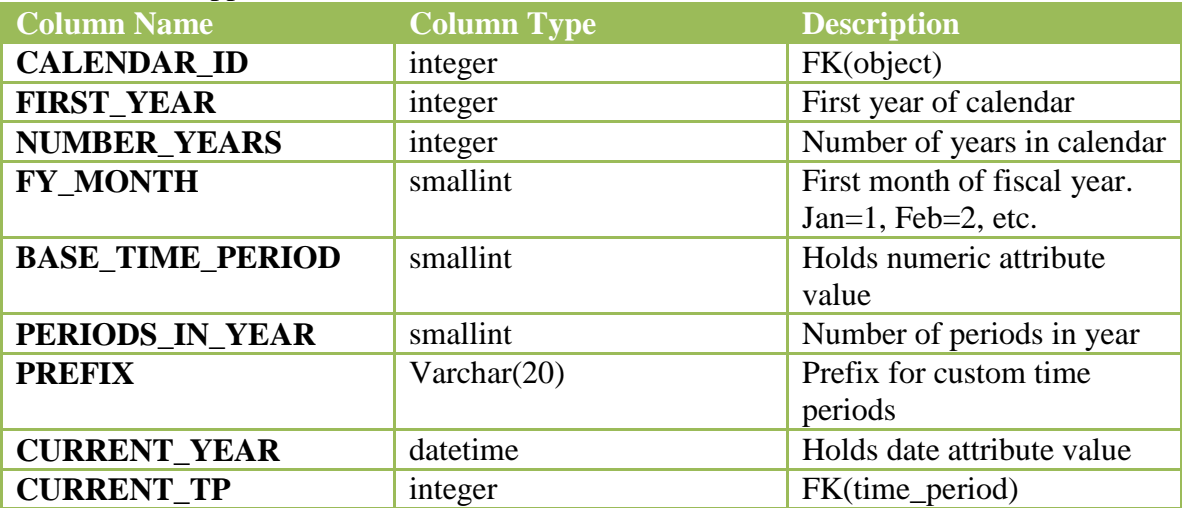

## **HSP\_CELL\_NOTE**

Each row of the table identifies a cell note entry and the associated Essbase dimension data points.

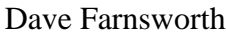

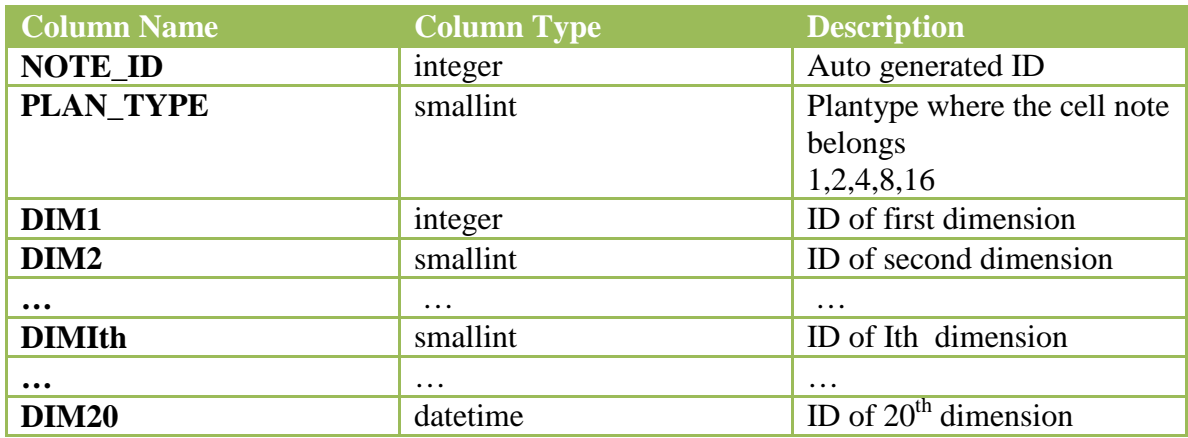

#### **HSP\_CELL\_NOTE\_ITEM**

Table defines the detail text and values associated with a cell note entry.

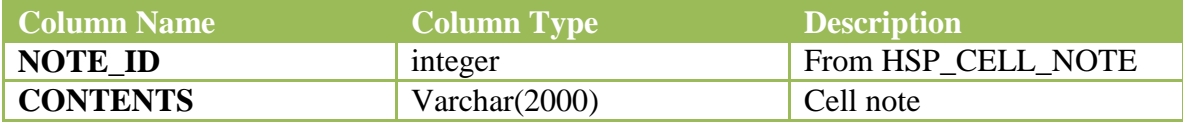

## **HSP\_CHECKOUTS**

Table lists users that have a form checked out for offless.ine ac

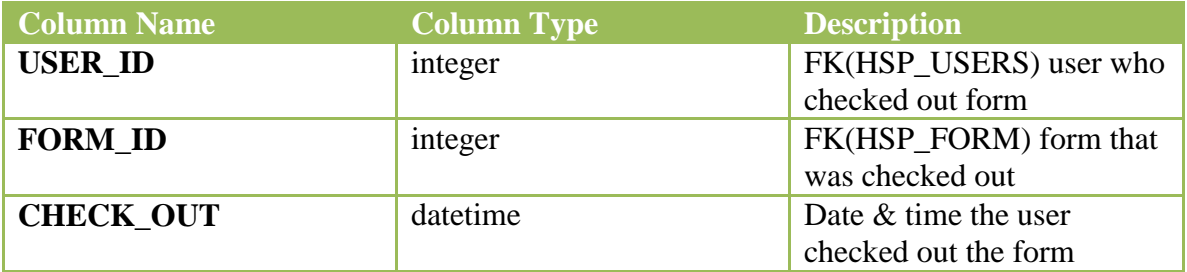

#### **HSP\_COLUMN\_DETAIL**

Each row of the table identifies a supporting detail entry and the associated Essbase dimension data points.

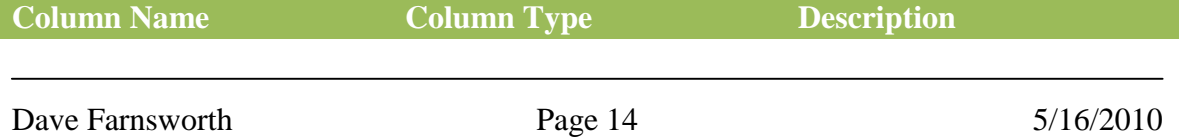

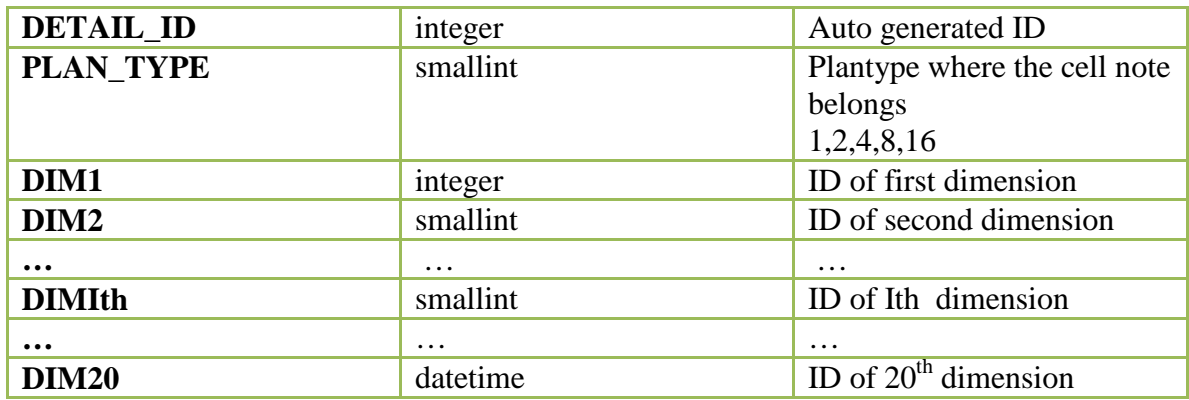

#### **HSP\_COLUMN\_DETAIL\_ITEM**

Table defines the detail text and values associated with a supporting detail entry.

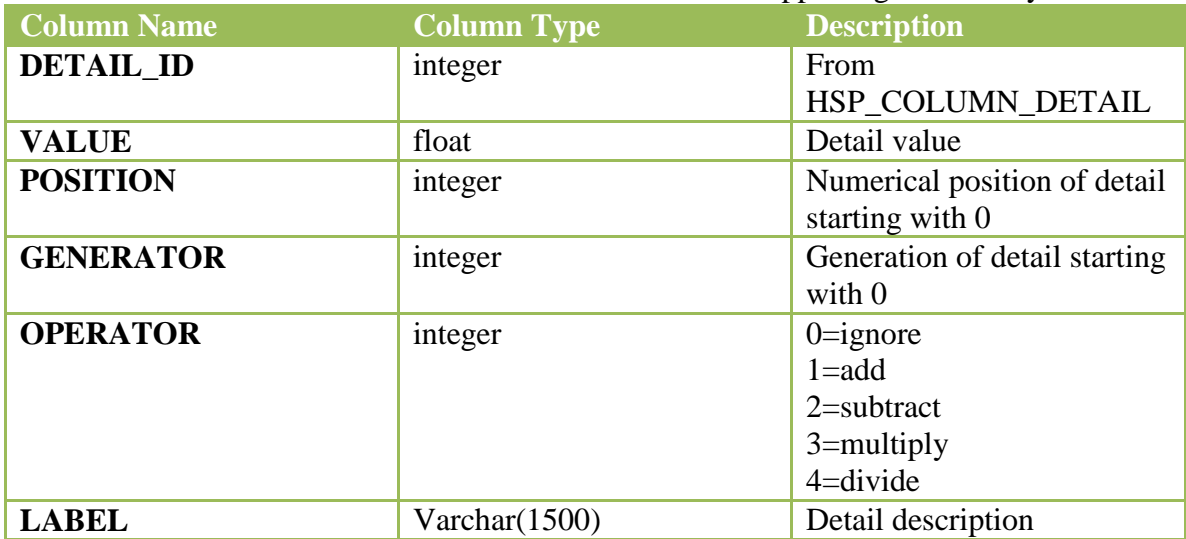

#### **HSP\_CUBES**

Each row is a cube that Planning creates in Essbase

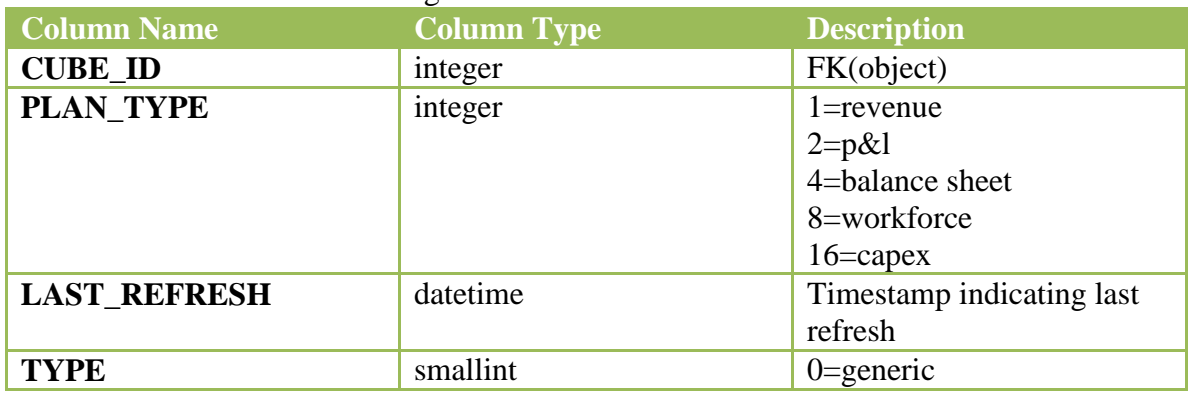

Dave Farnsworth Page 15 5/16/2010

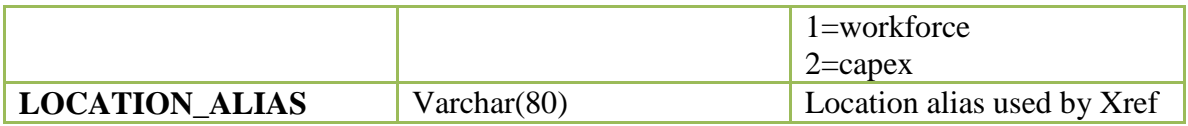

## **HSP\_CURRENCY**

Each row describes a currency.

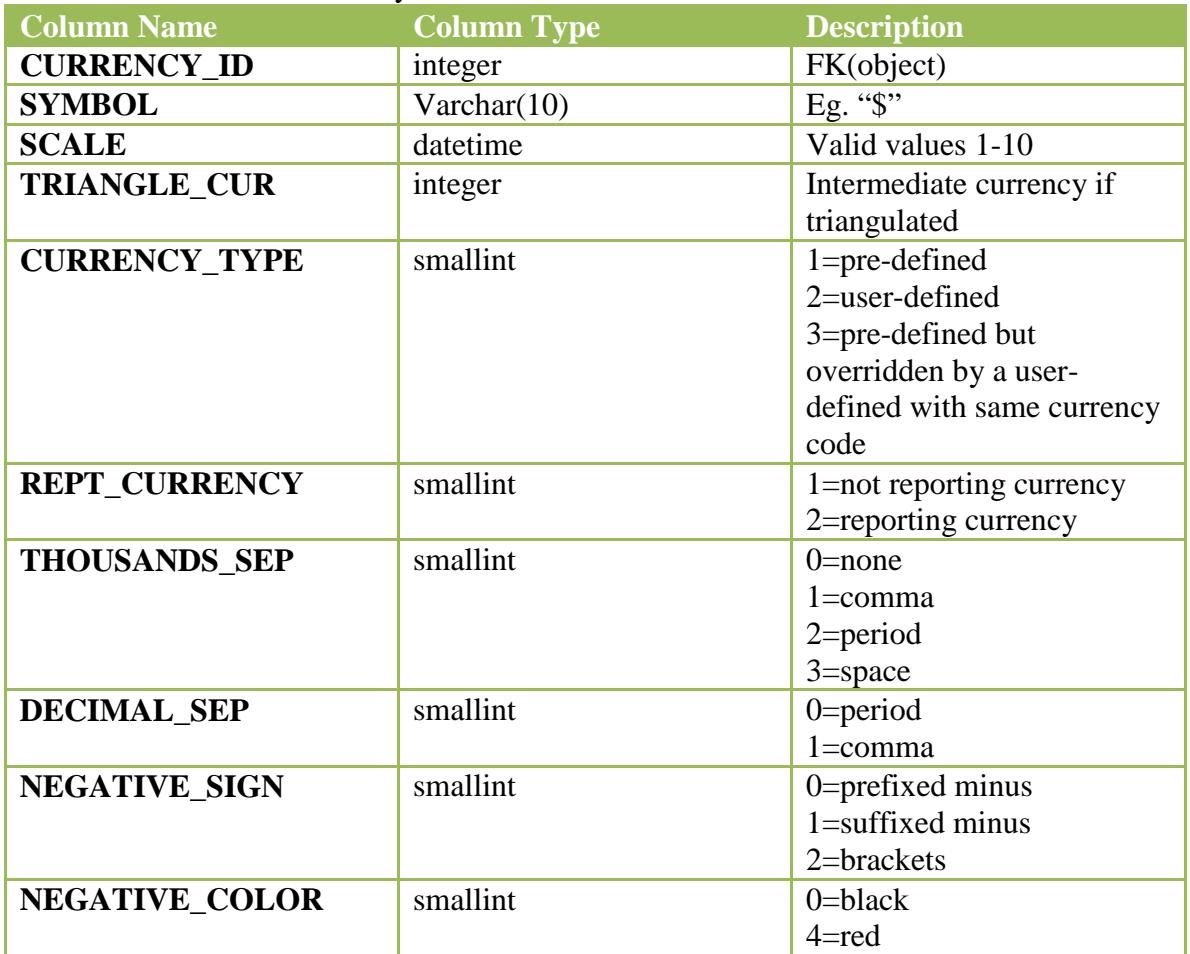

#### **HSP\_DIMENSION**

Each row is a dimension for the planning application. In addition to user defines and attribute dimensions, all required planning dimensions are listed in the table whether they are used or not. For dimensions not in use such as FX Rates, dim type will be 0.

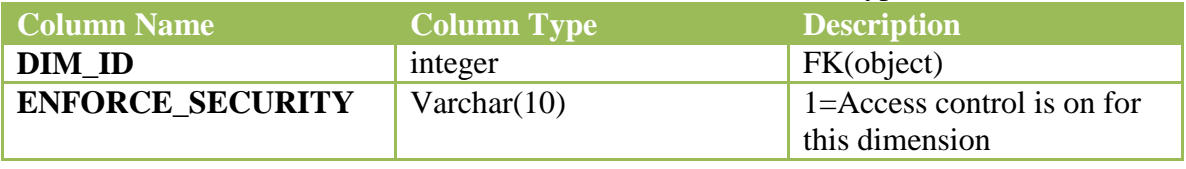

Dave Farnsworth Page 16 5/16/2010

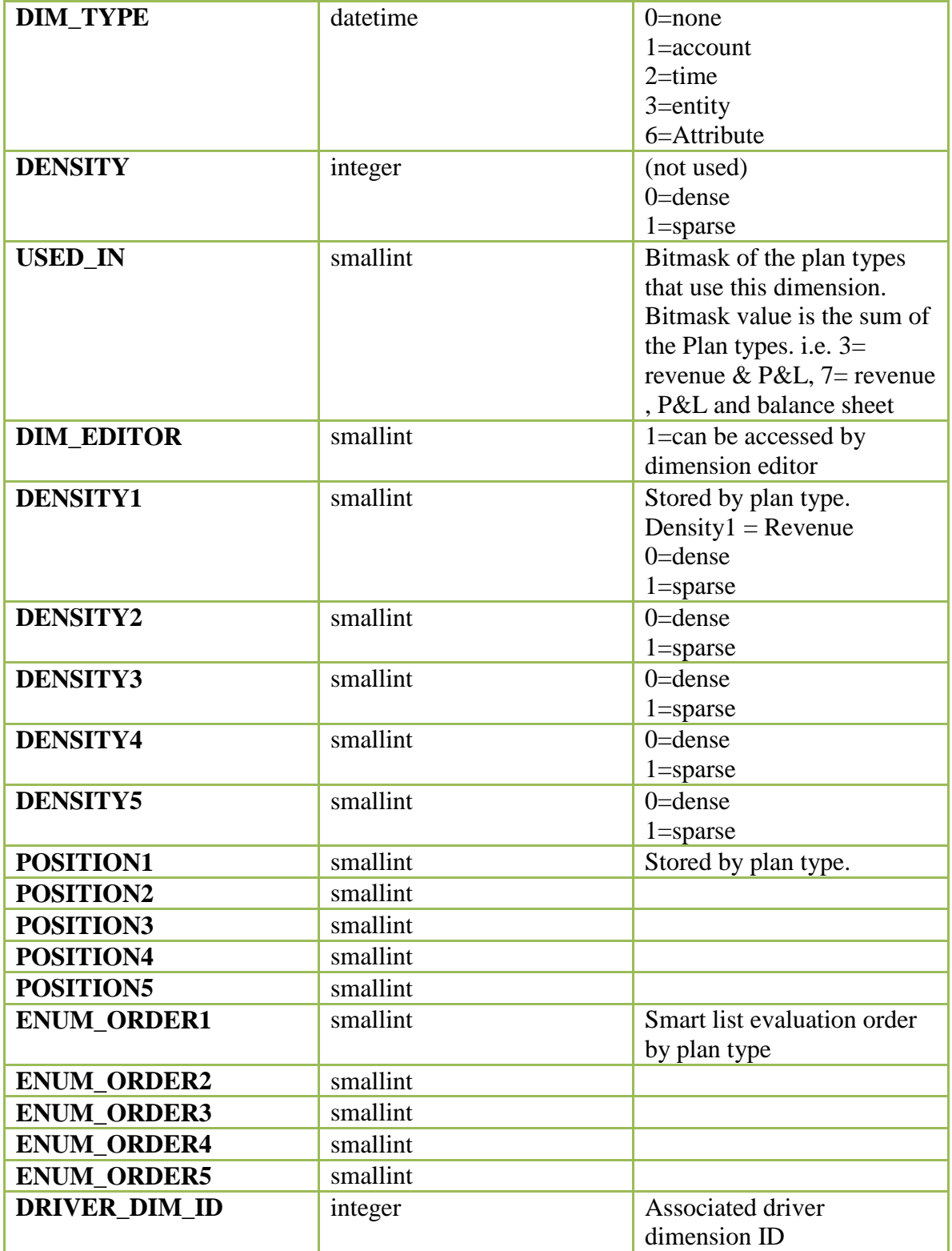

#### **HSP\_DRIVER\_MEMBER**

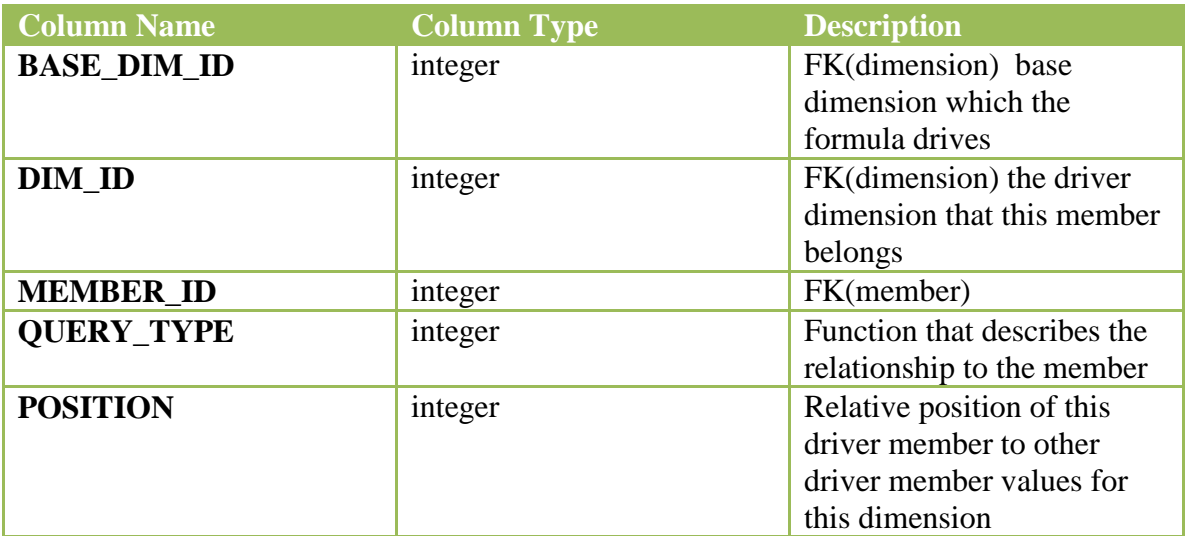

Each row describes a member formula for a member.

#### **HSP\_ENTITY**

Rows describe the entities dimension members

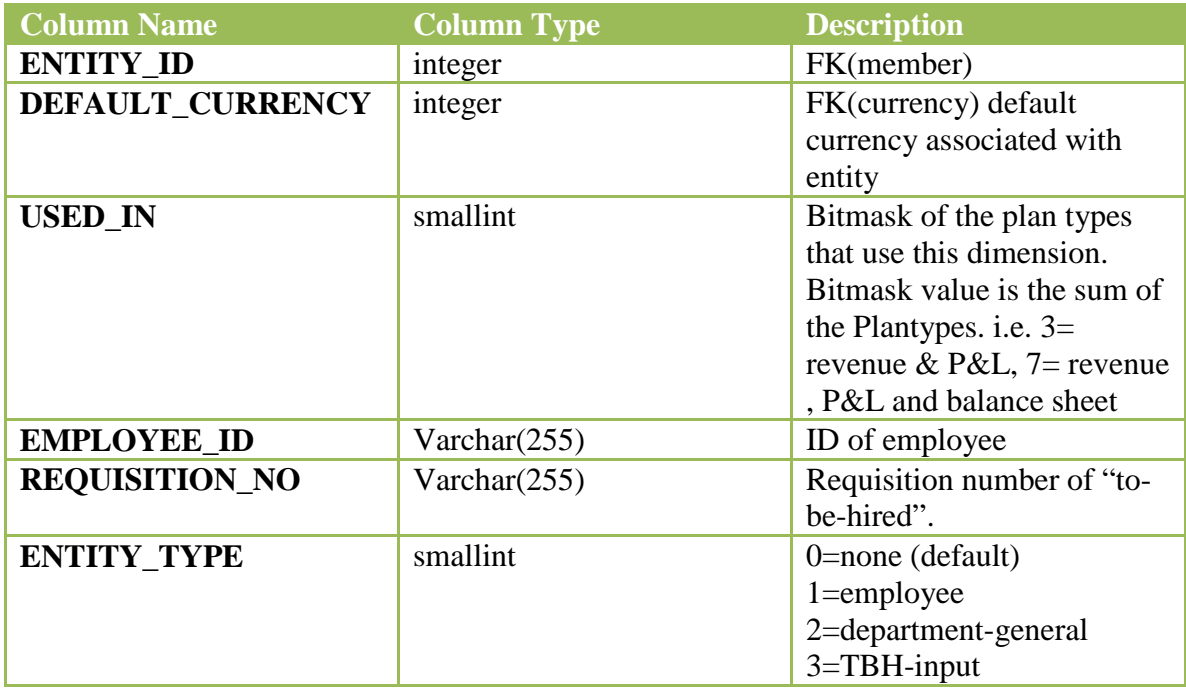

#### **HSP\_ENUMERATION**

A row in this table defines a smartlist.

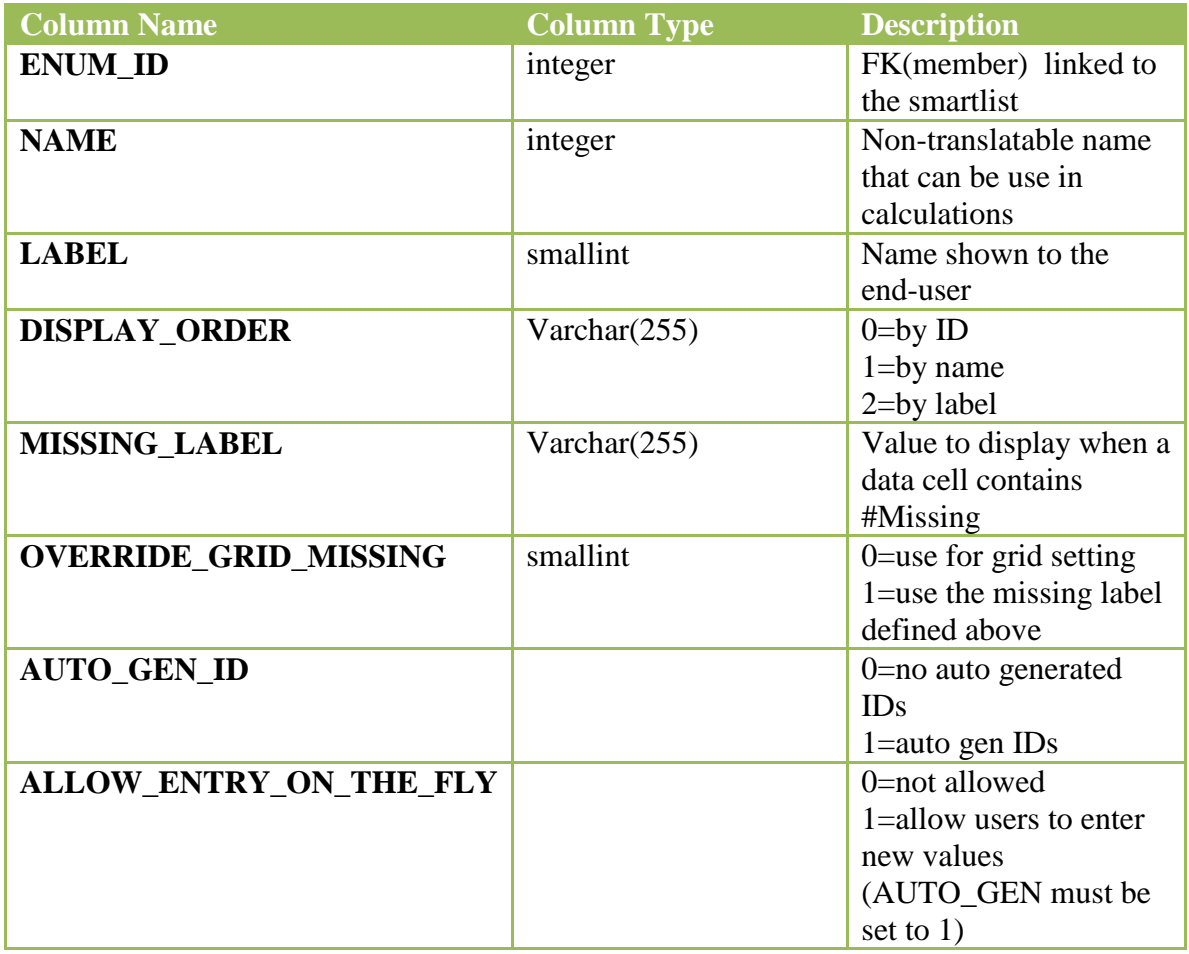

#### **HSP\_ENUMERATION\_ENTRY**

A row in this table defines a value within a smartlist that was defined in

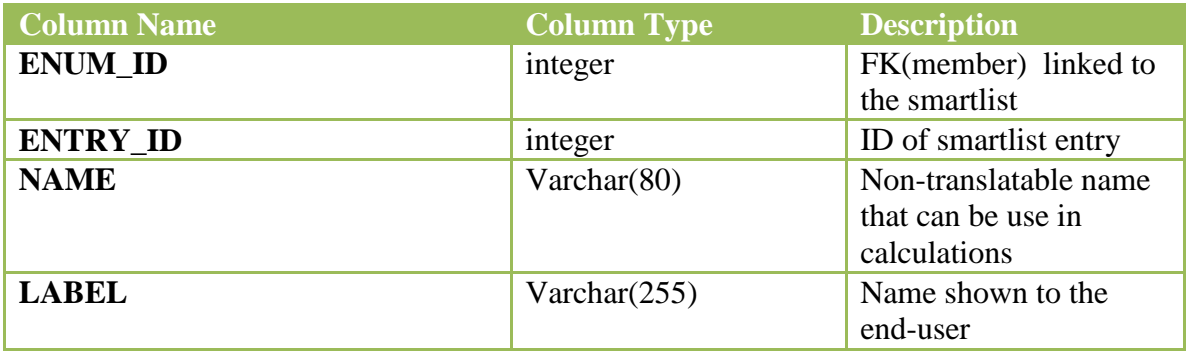

Dave Farnsworth Page 19 5/16/2010

## **HSP\_FORM**

A row in this table describes a single form

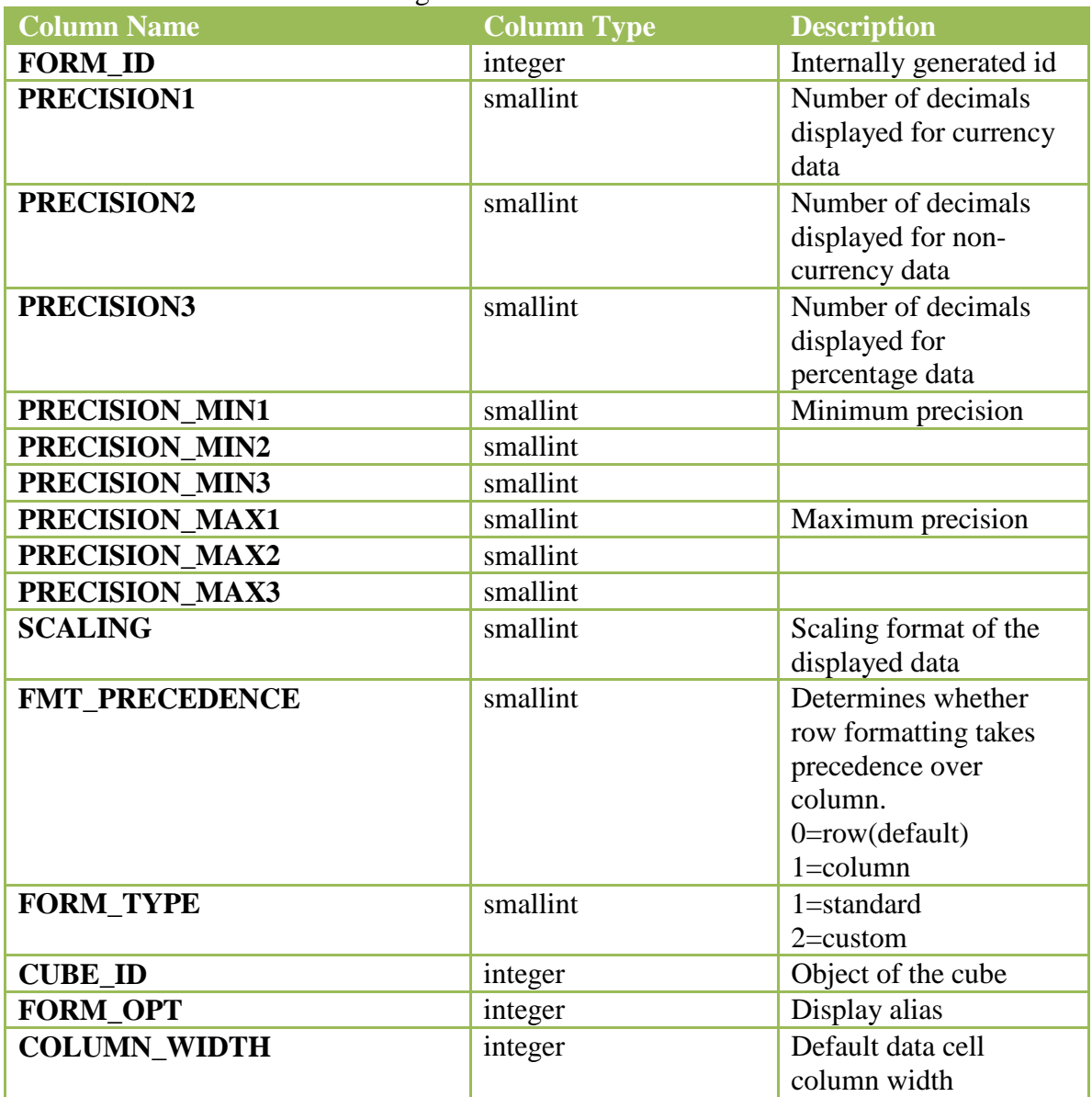

#### **HSP\_FORM\_ATTRIBUTES**

Table indicates which attributes are to be displayed on the grid.

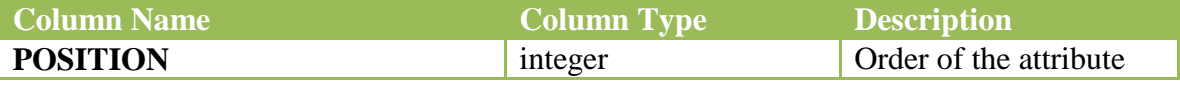

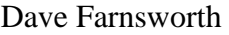

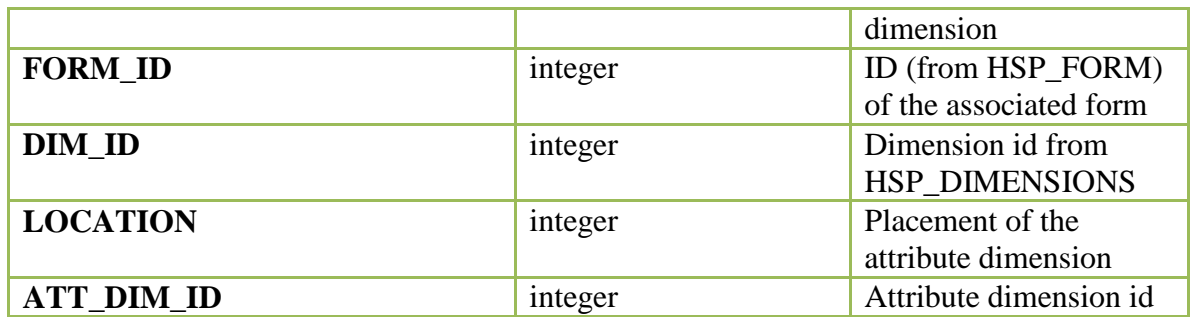

## **HSP\_FORM\_CALCS**

Table associates the Essbase calculation/business rules with the form.

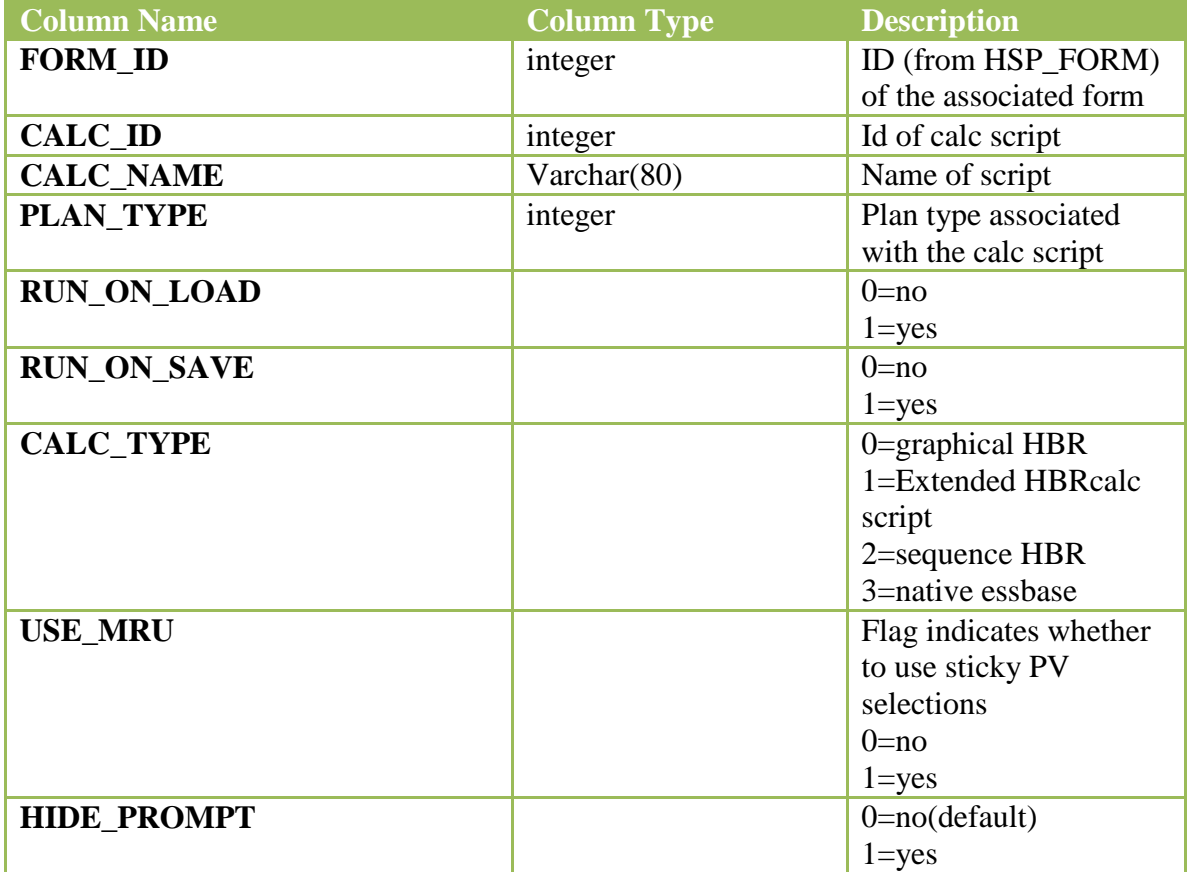

#### **HSP\_FORM\_LAYOUT**

A row describes the location for each dimension on the form

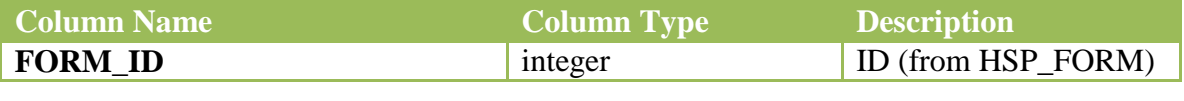

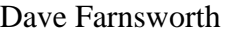

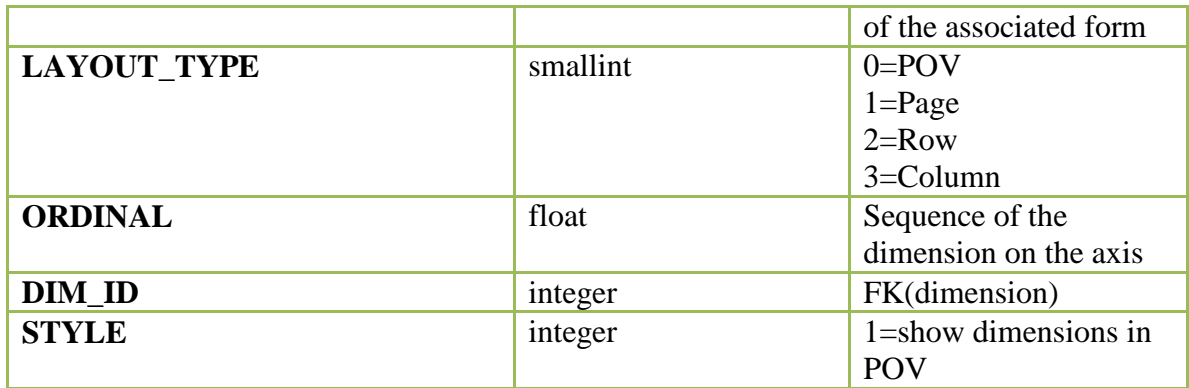

## **HSP\_FORM\_MENUS**

Table stores menus associated with form definitions

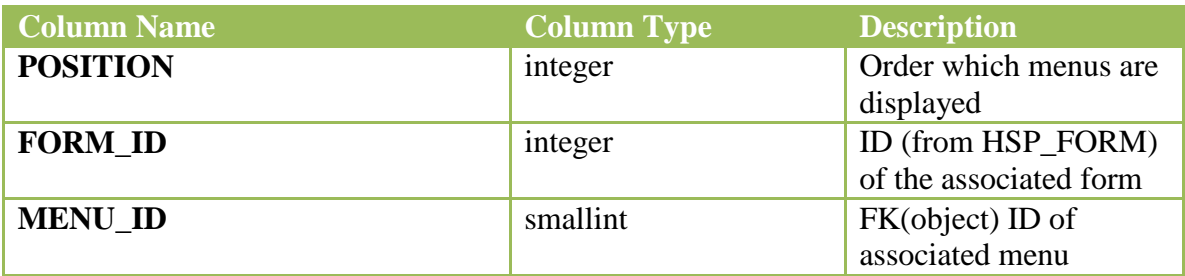

## **HSP\_FORM\_VARIABLES**

Table stores user variables used by form definitions.

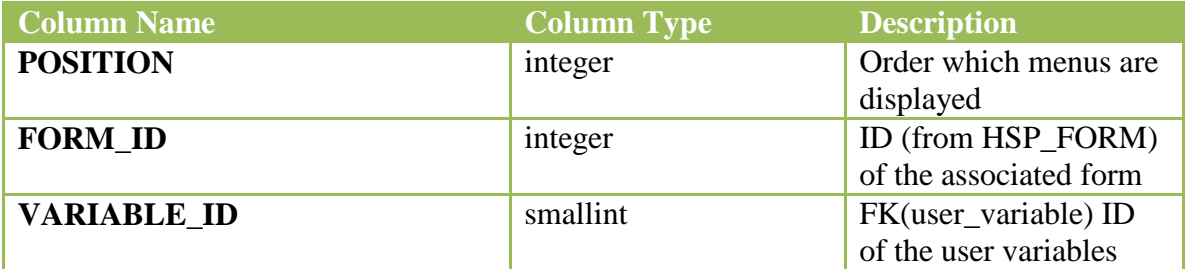

#### **HSP\_FORMOBJ\_DEF**

Each row describes a single row, column or page definition.

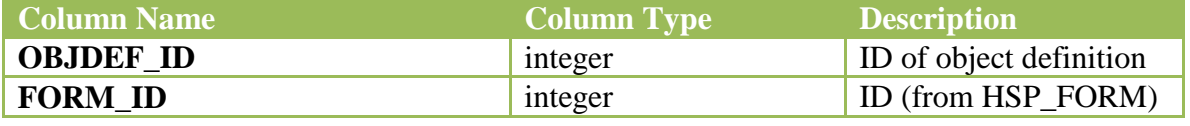

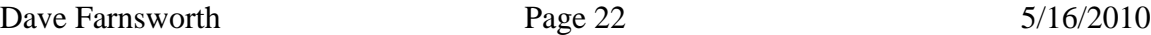

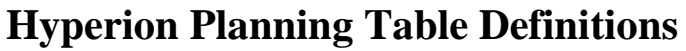

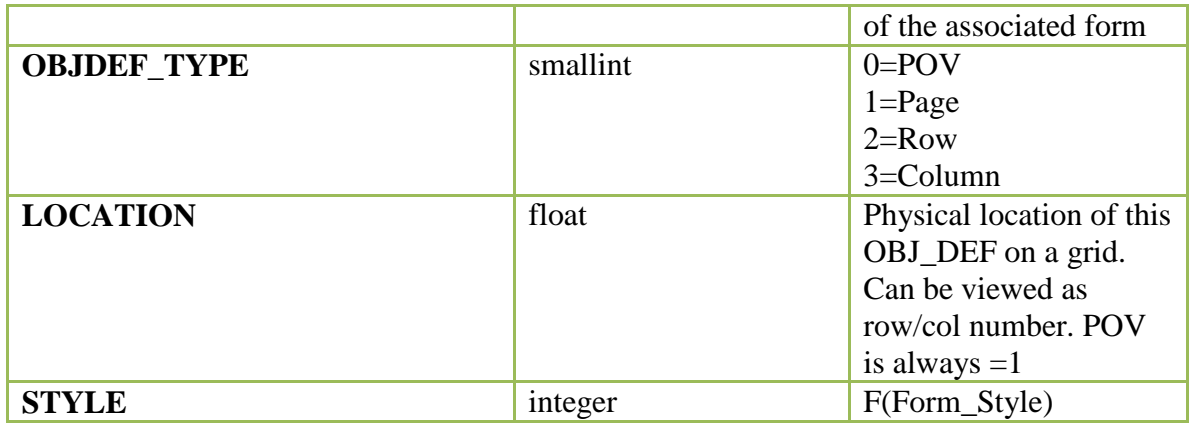

## **HSP\_FORMOBJ\_DEF\_MBR**

Each row describes the selected member associated with the form object definition.

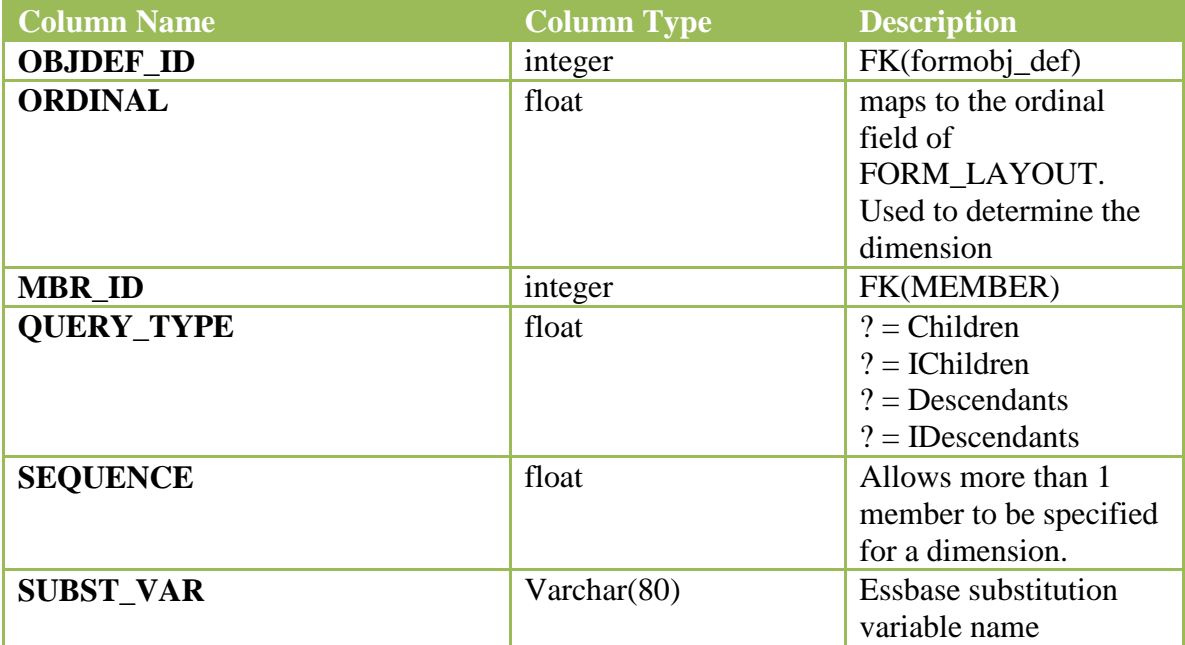

#### **HSP\_FX\_RATE\_VALUES**

Note: this table is no longer used

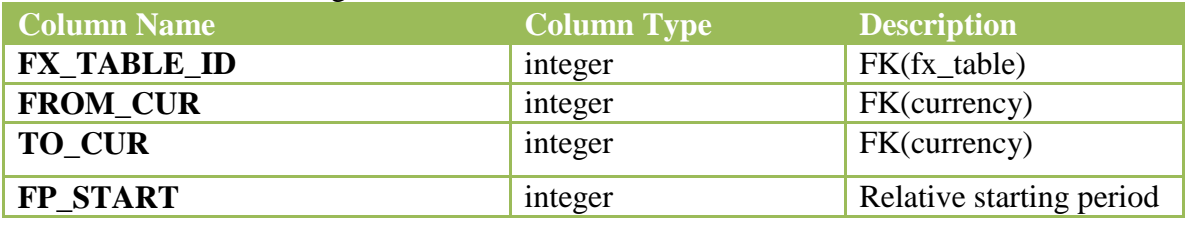

Dave Farnsworth Page 23 5/16/2010

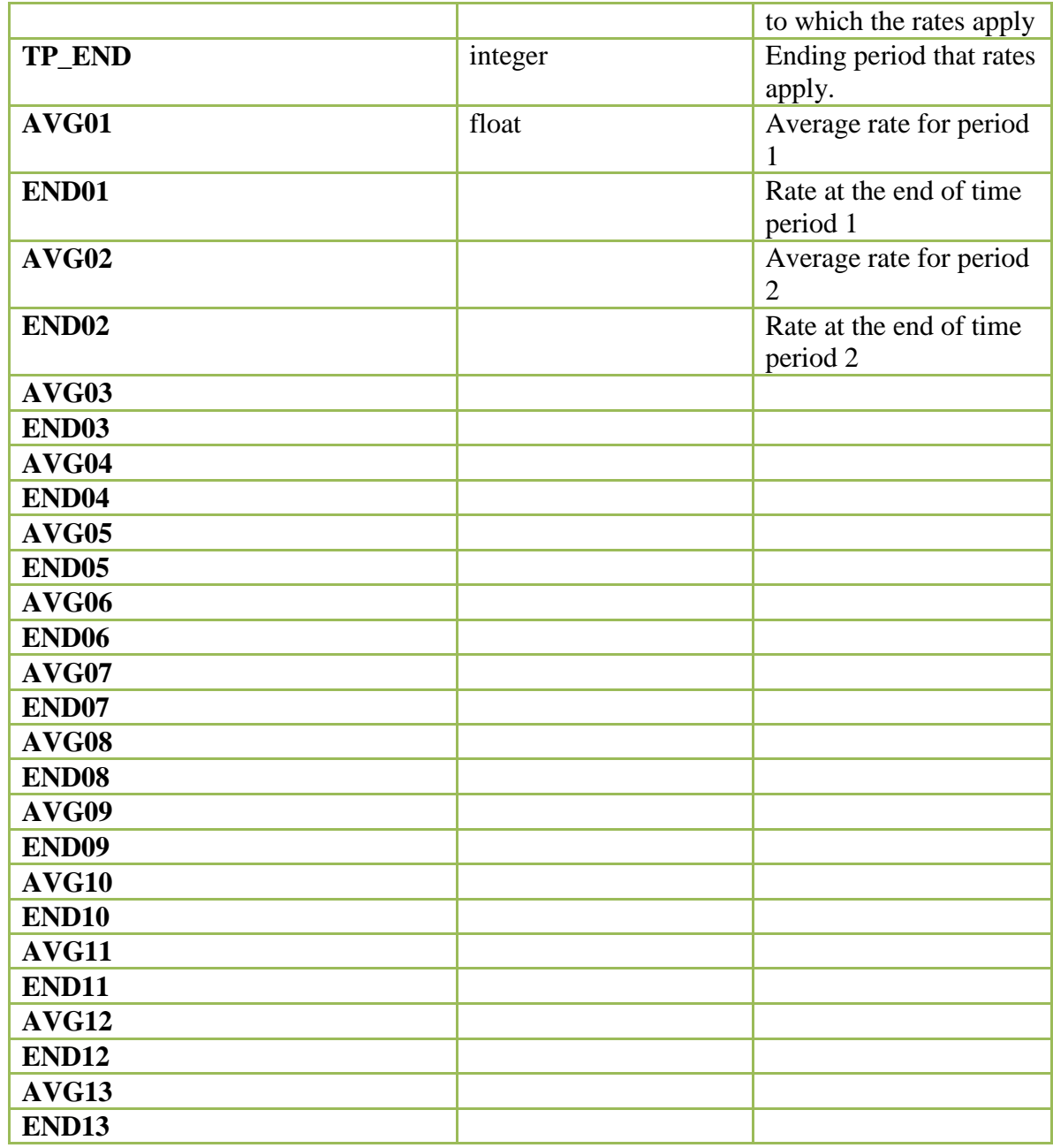

## **HSP\_FX\_RATES**

Each row describes an exchange rate between 2 currencies.

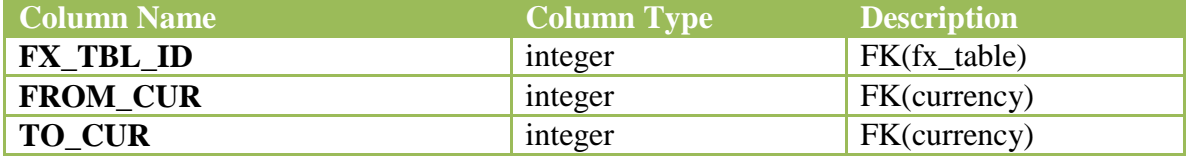

Dave Farnsworth Page 24 5/16/2010

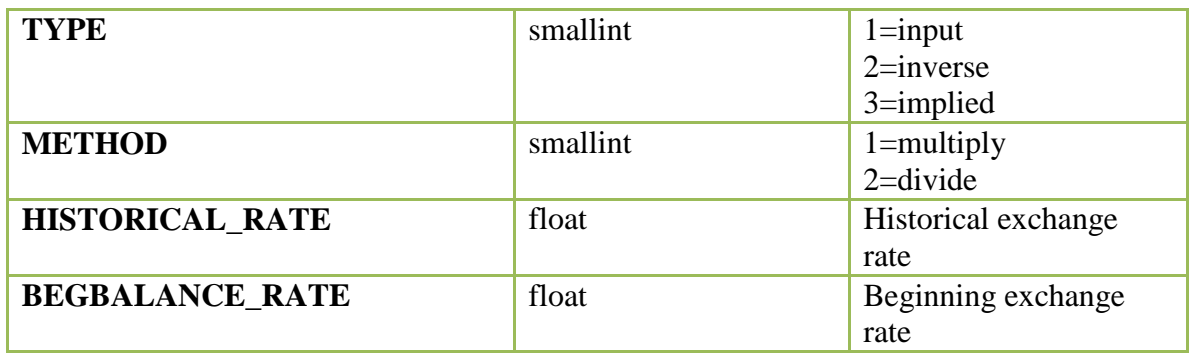

## **HSP\_FX\_TABLES**

Each row describes an exchange rate table

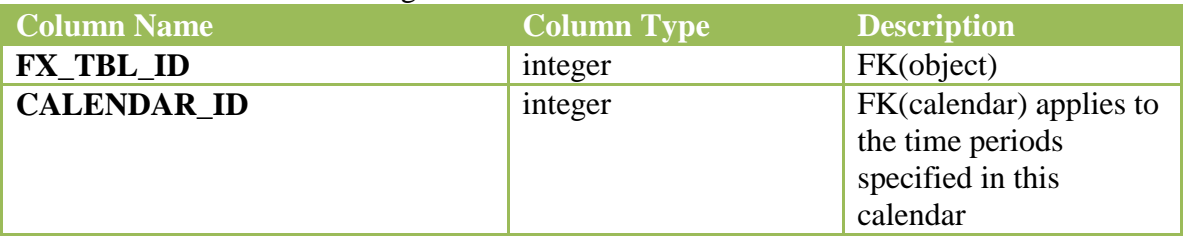

#### **HSP\_FX\_VALUES**

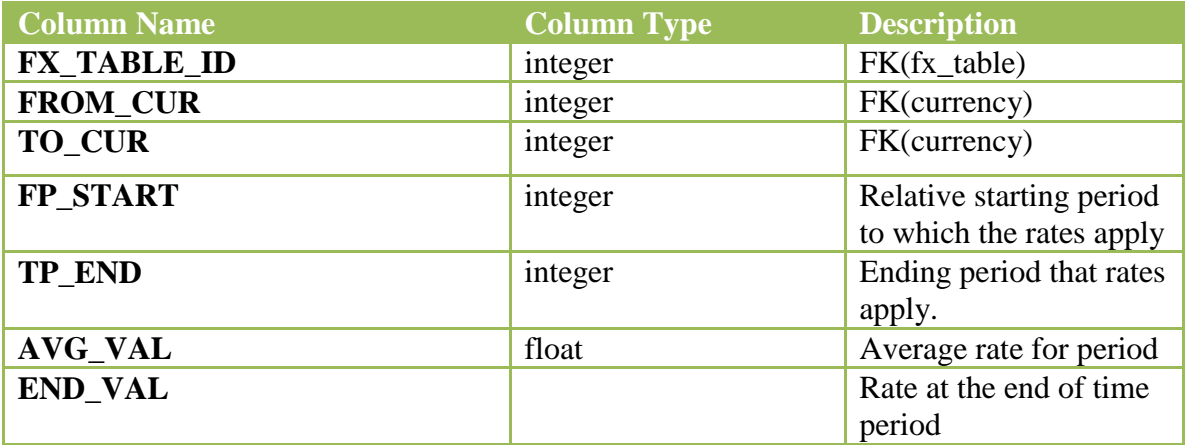

#### **HSP\_GROUP**

Each row has a planning group

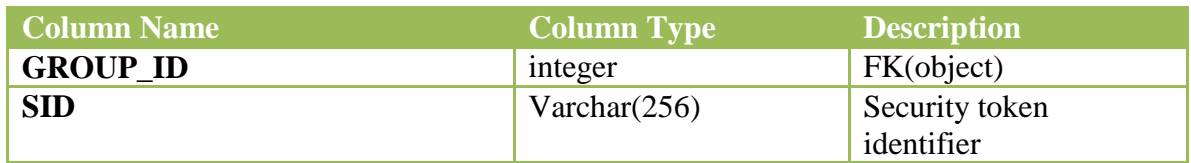

## **HSP\_LINKS**

Stores URL links based on user type.

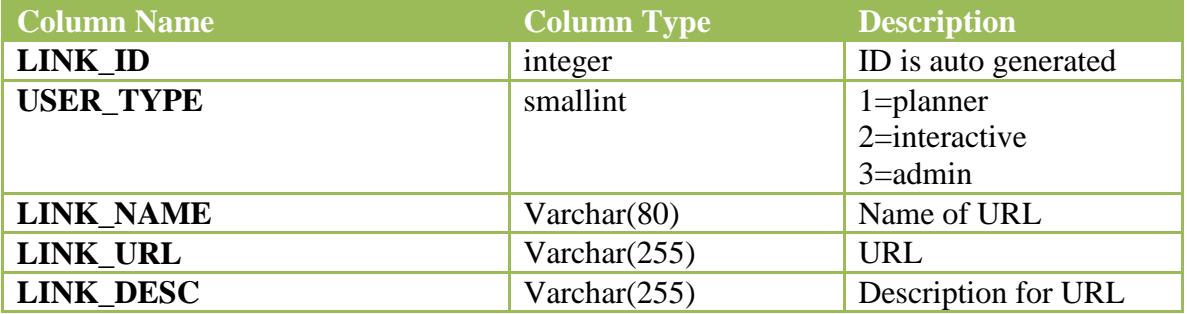

#### **HSP\_LOCK**

Tracks Component locking.

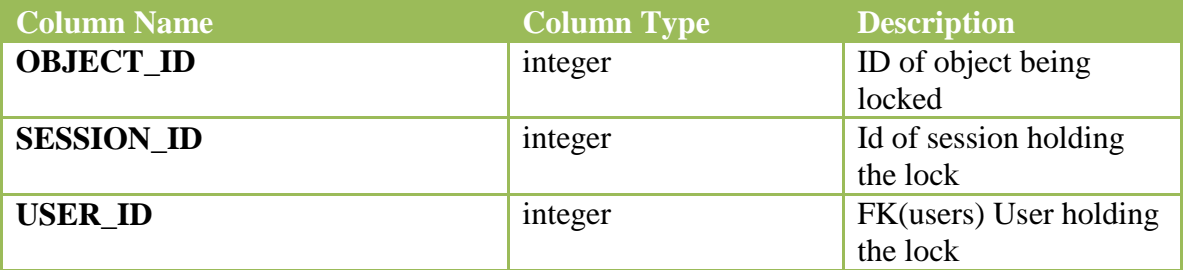

#### **HSP\_MEMBER**

Each row stores a dimension member.

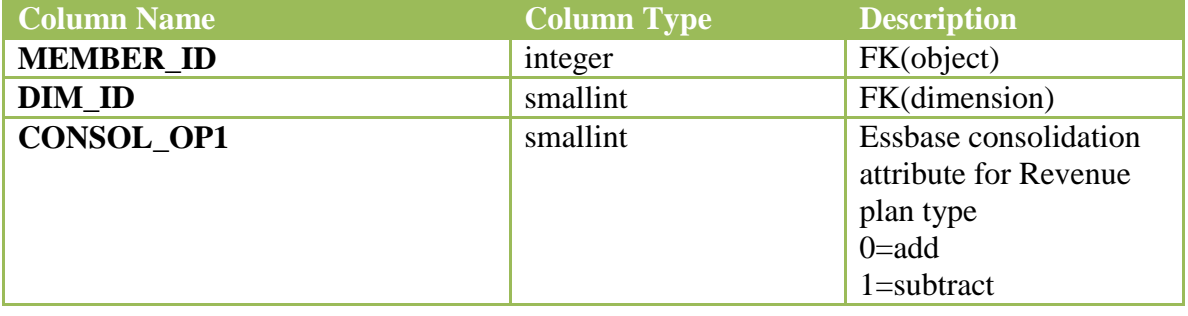

Dave Farnsworth Page 26 5/16/2010

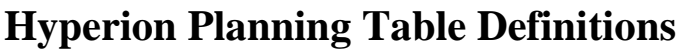

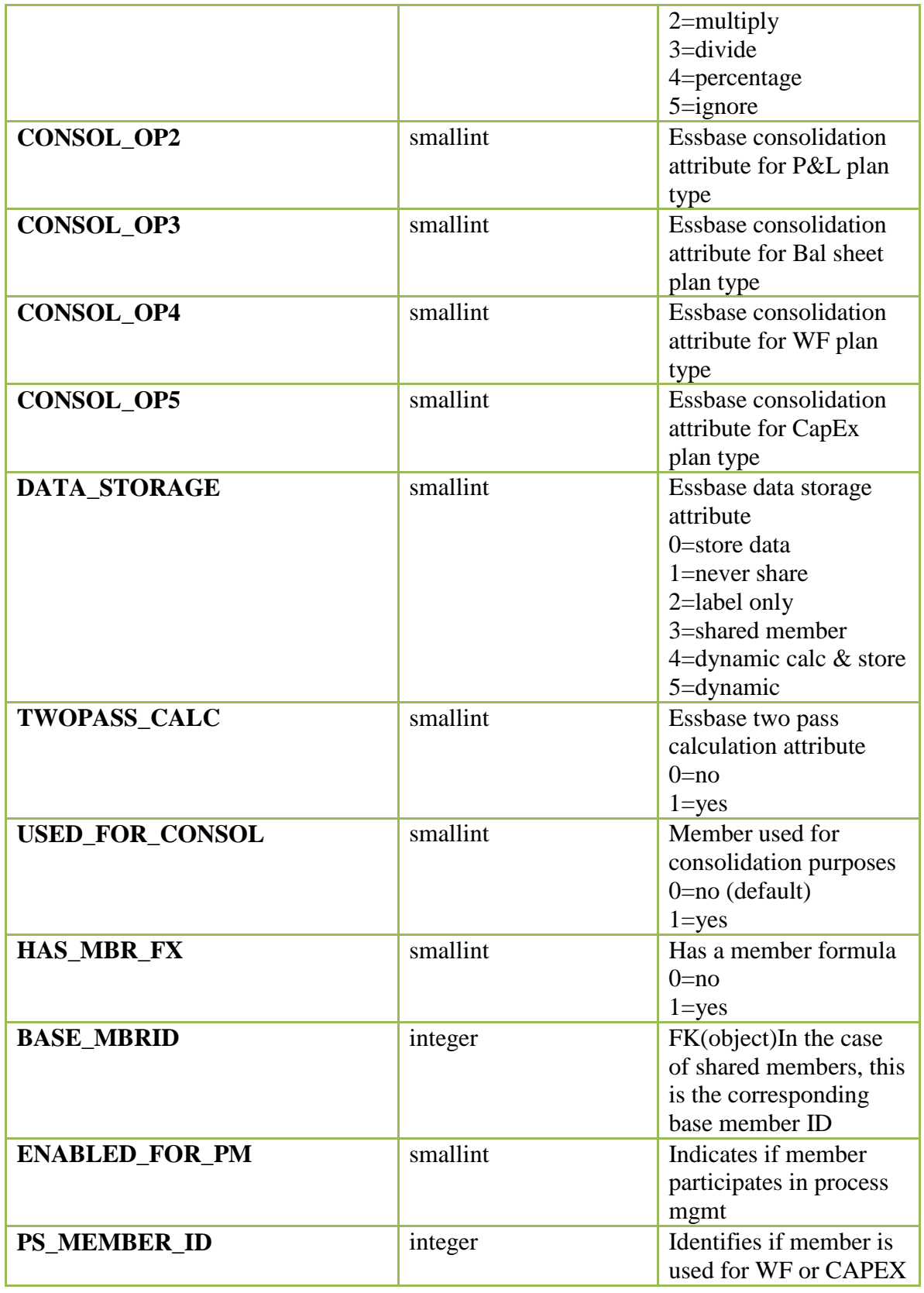

Dave Farnsworth Page 27 5/16/2010

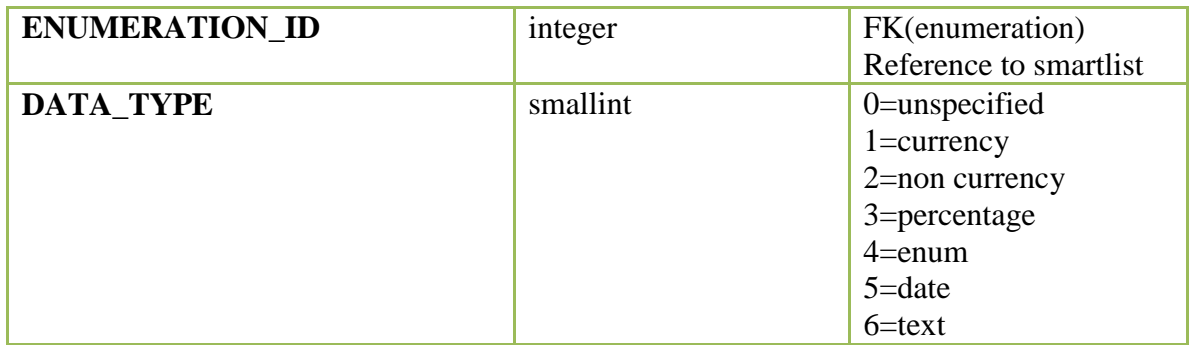

#### **HSP\_MEMBER\_FORMULA**

Stores the member formula for a member.

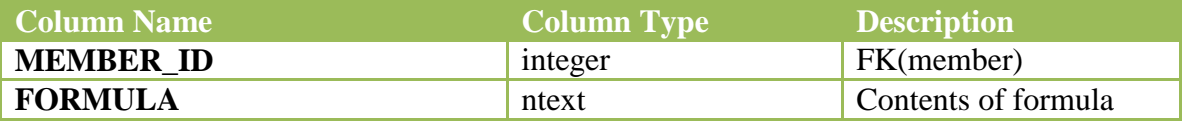

#### **HSP\_MEMBER\_TO\_ATTRIBUTE**

Each row links a standard dimension member to an attribute value. A member can be linked to only a single value for an attribute dimension.

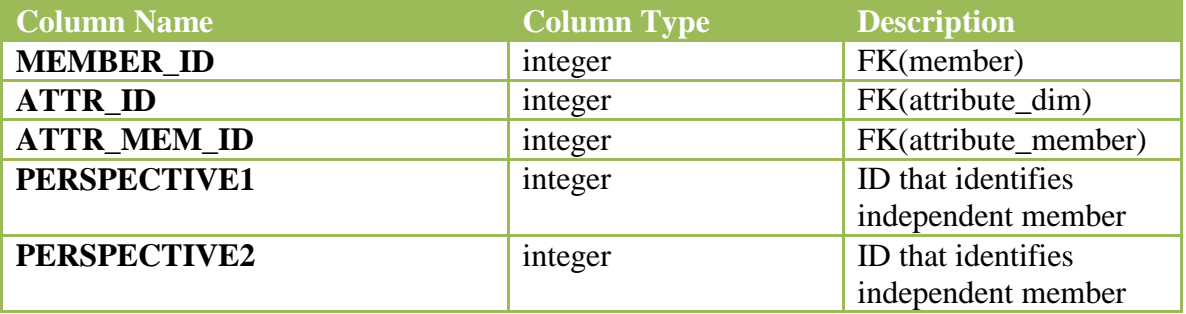

#### **HSP\_MEMBER\_TO\_UDA**

Rows describe the member to UDA association. A member can have only one association per UDA.

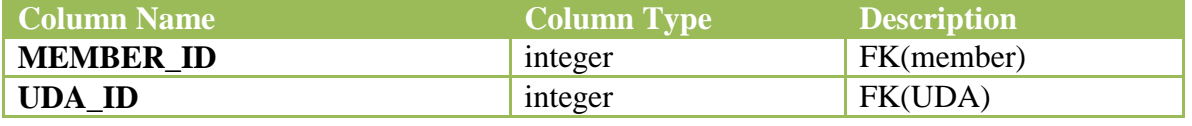

Dave Farnsworth Page 28 5/16/2010

# **HSP\_MENU\_ITEMS**

Table stores user defined menus that appear when the user right clicks a grid.

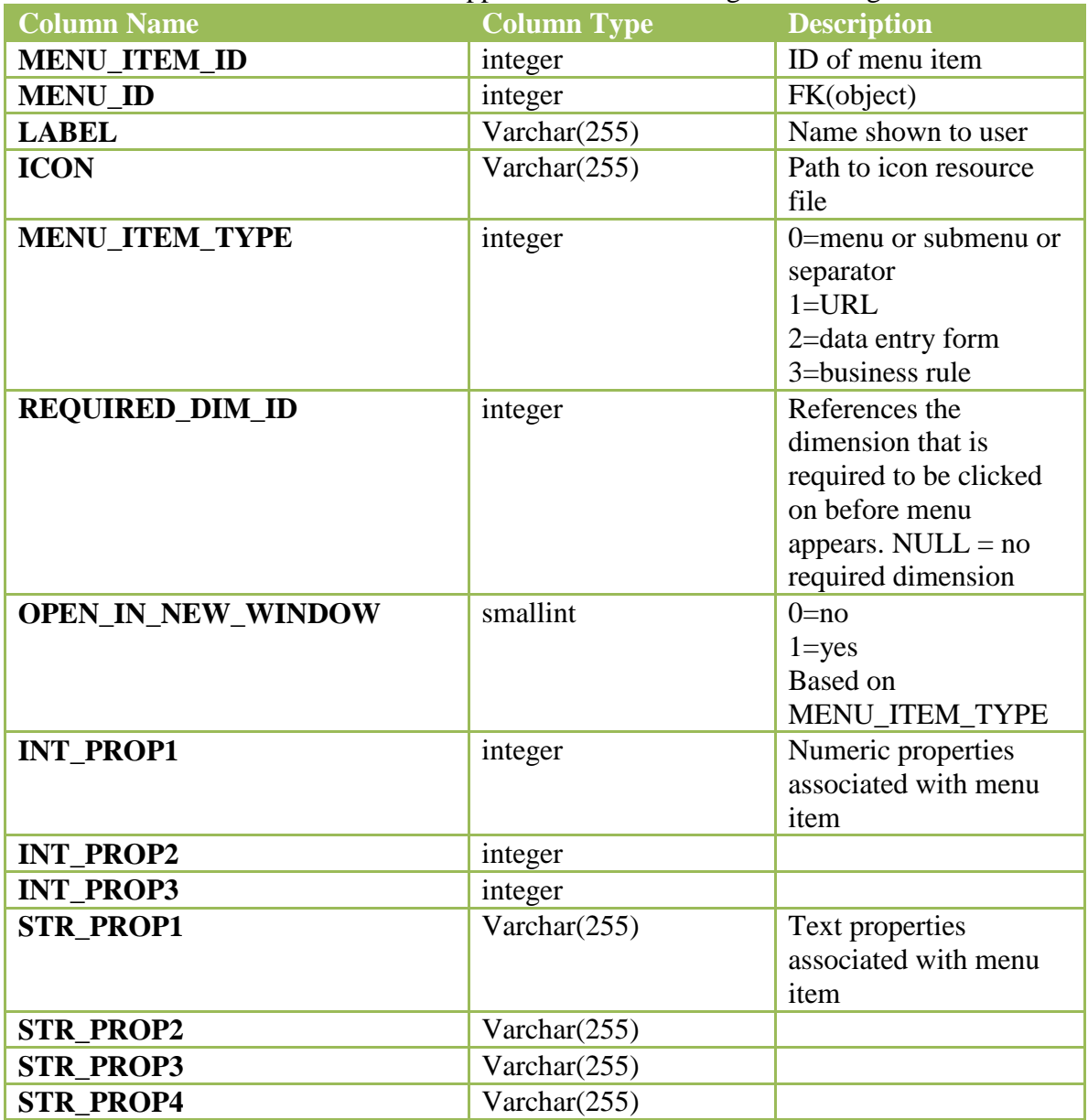

#### **HSP\_MRU\_MEMBERS**

Used to track user POV settings for data entry.

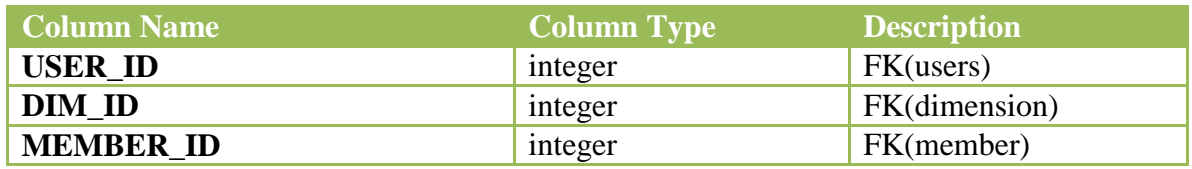

# **HSP\_OBJECT**

Each row contains a Planning object. Every Planning object can be found here. The key is OBJECT\_ID.

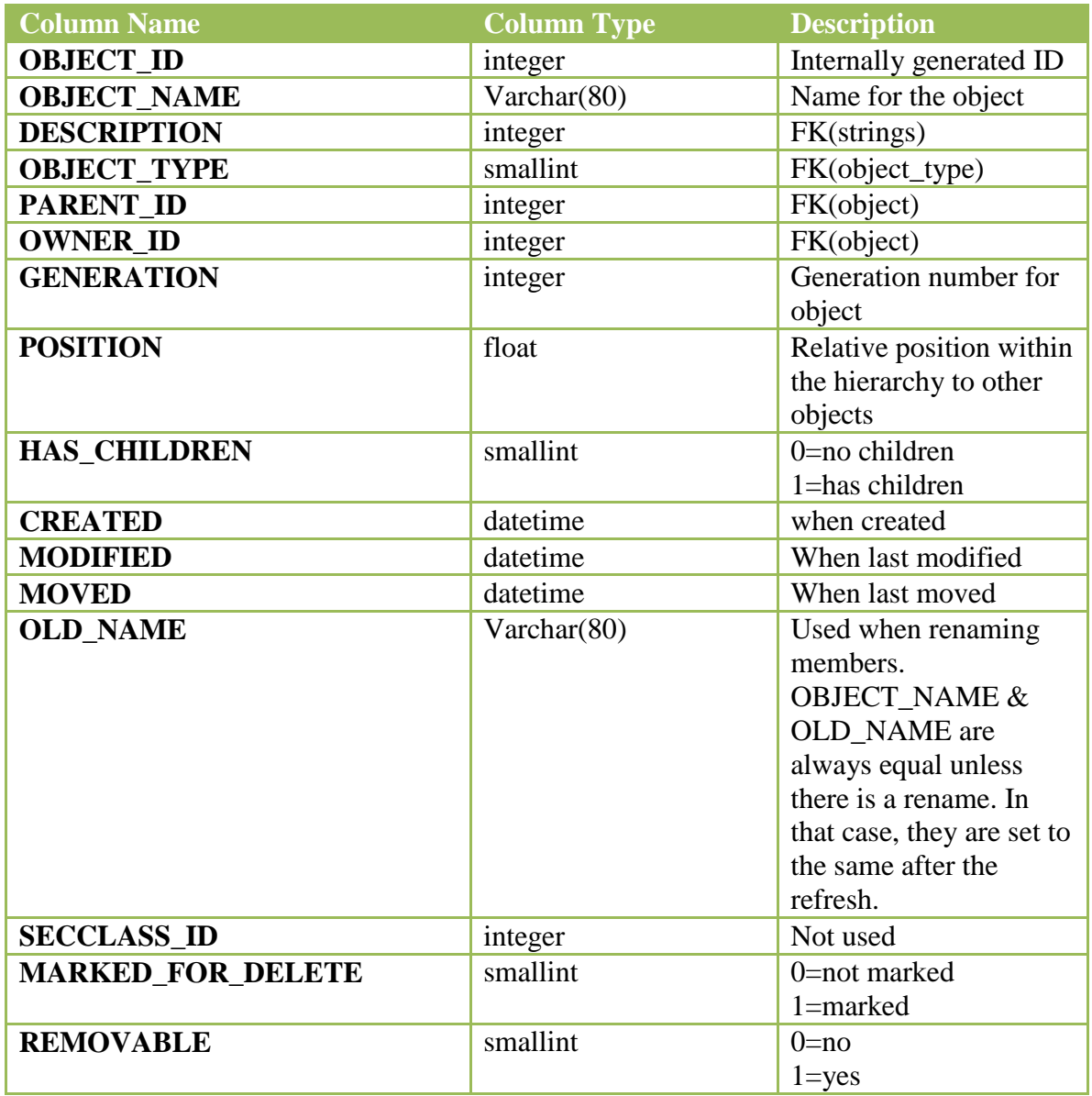

## **HSP\_OBJECT\_TYPE**

List of the planning object types.

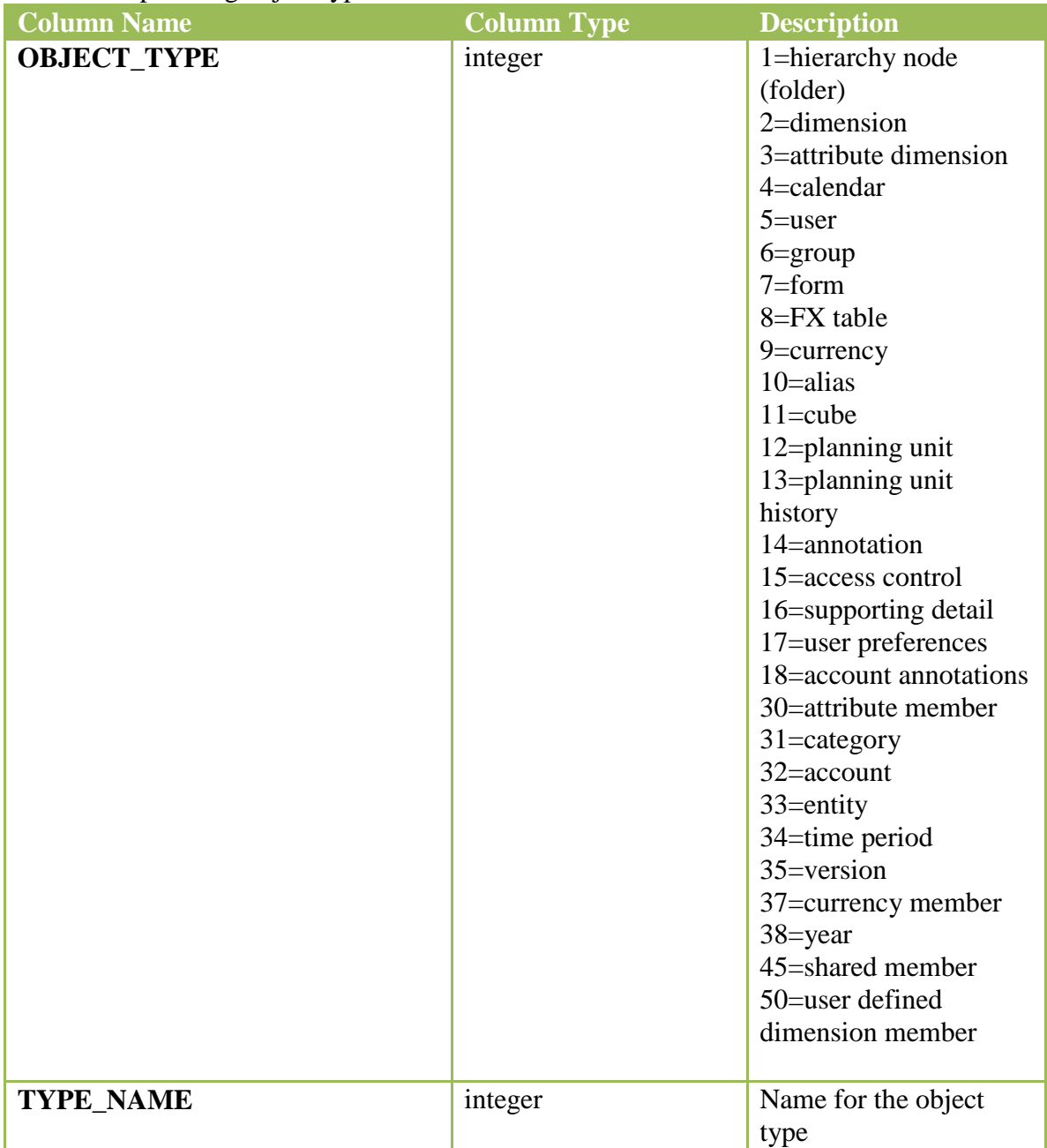

#### **HSP\_PENDING\_DELS**

Used by the refresh process. The content and function of this table changes dramatically between version particularly pre & post 9.3.

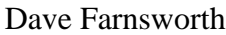

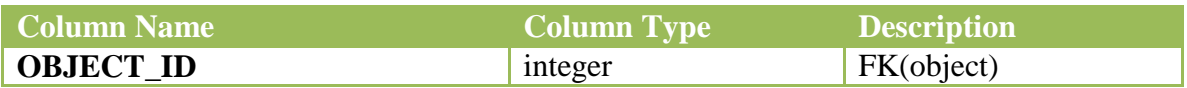

## **HSP\_PENDING\_XACTS**

Used by the refresh process. The content and function of this table changes dramatically between version particularly pre & post 9.3.

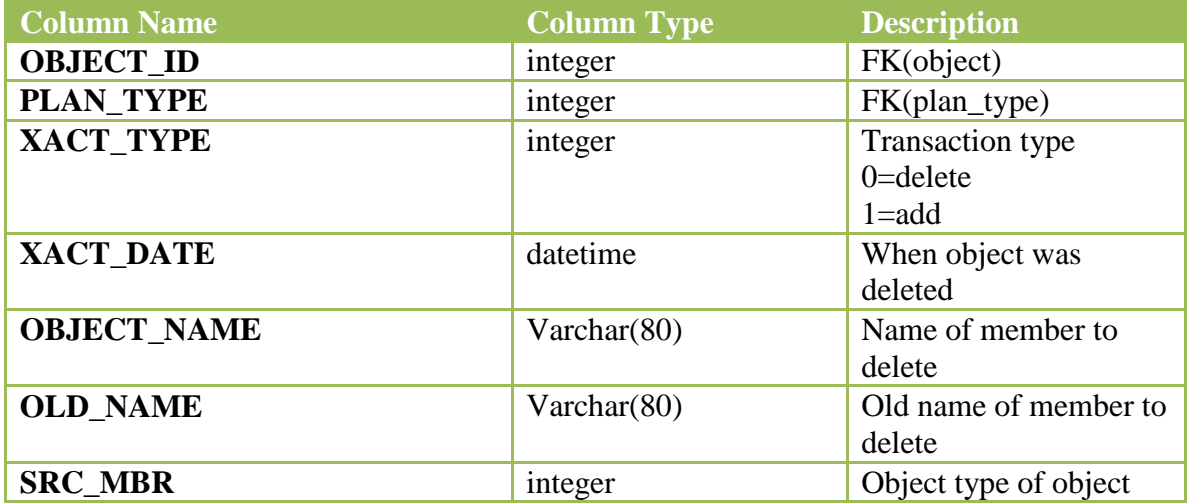

#### **HSP\_PLAN\_TYPE**

List of the plan types for the application.

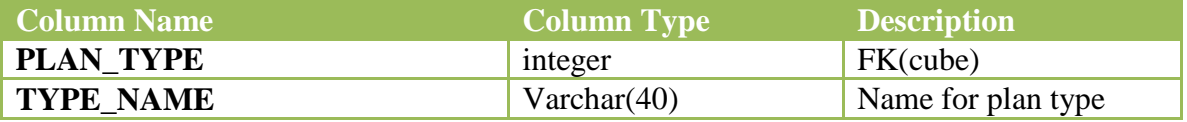

#### **HSP\_PLANNING \_UNIT**

Used to track planning units (scenario, version, entity) and their process state for PM.

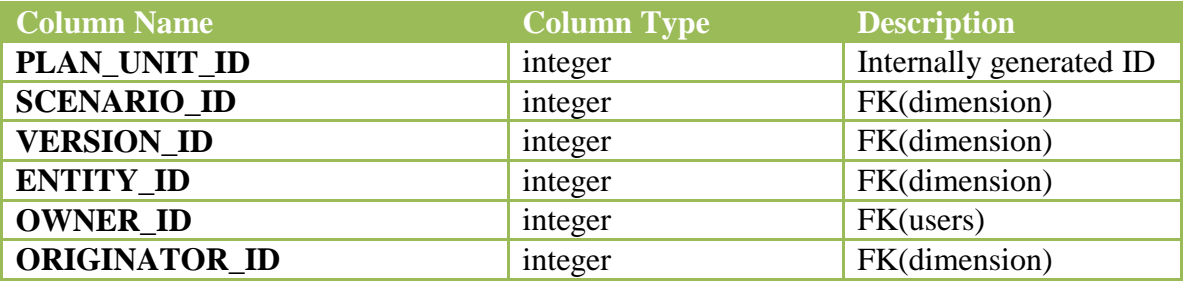

Dave Farnsworth Page 32 5/16/2010

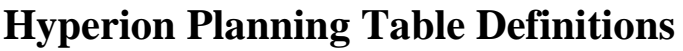

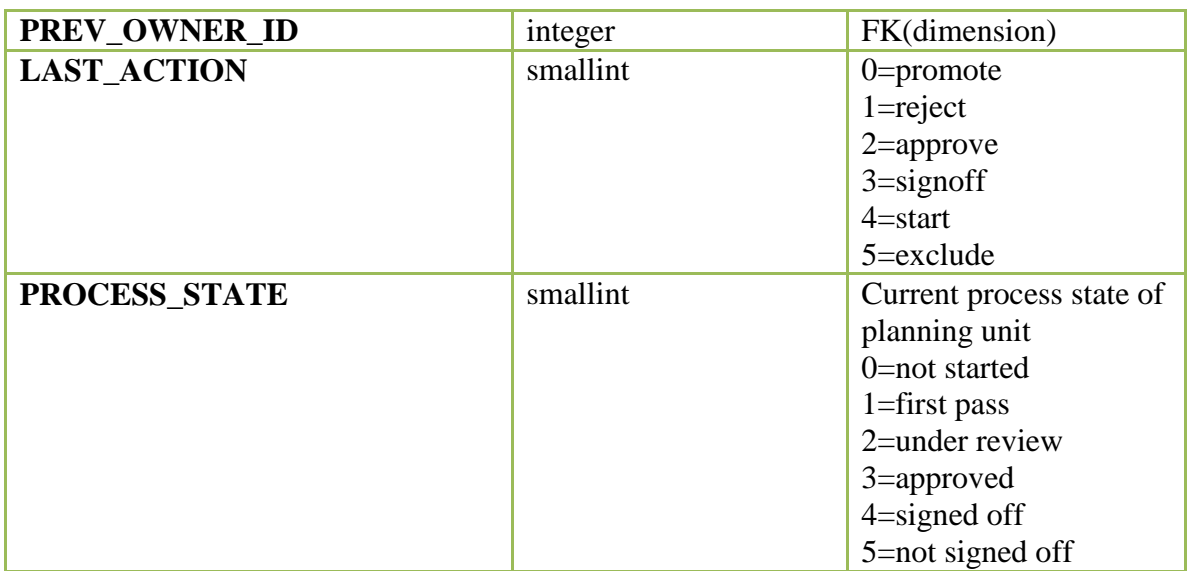

# **HSP\_PLANNING\_UNIT\_LOG**

Used to track history of the planning unit process state changes for PM.

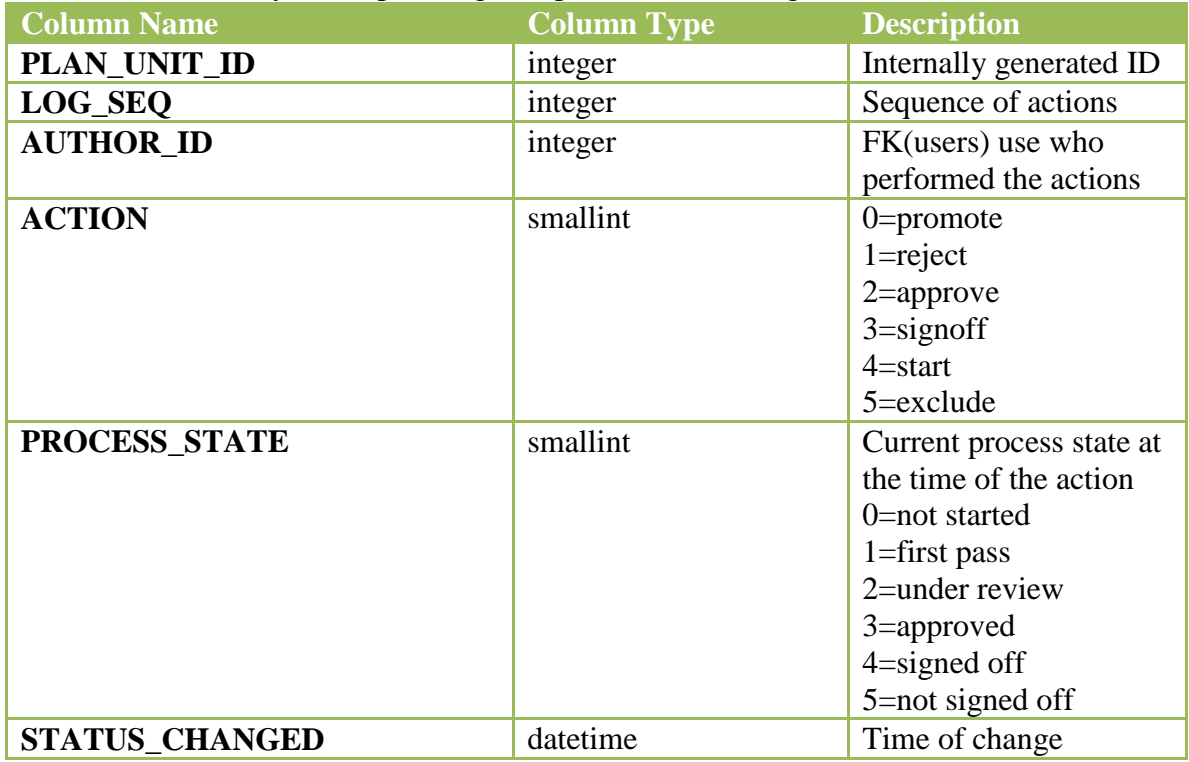

#### **HSP\_PM\_ACTIONS**

Defines process management actions

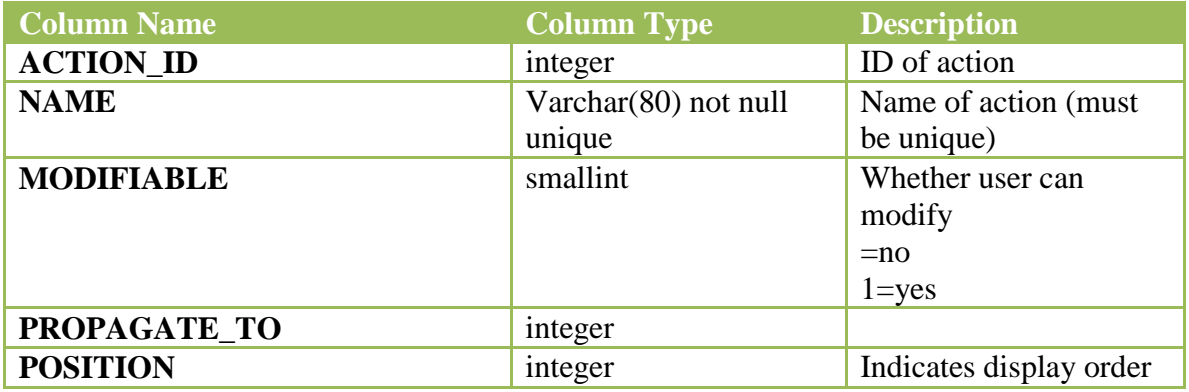

## **HSP\_PM\_EFFECTS**

Defines process management effects of transitioning into a state.

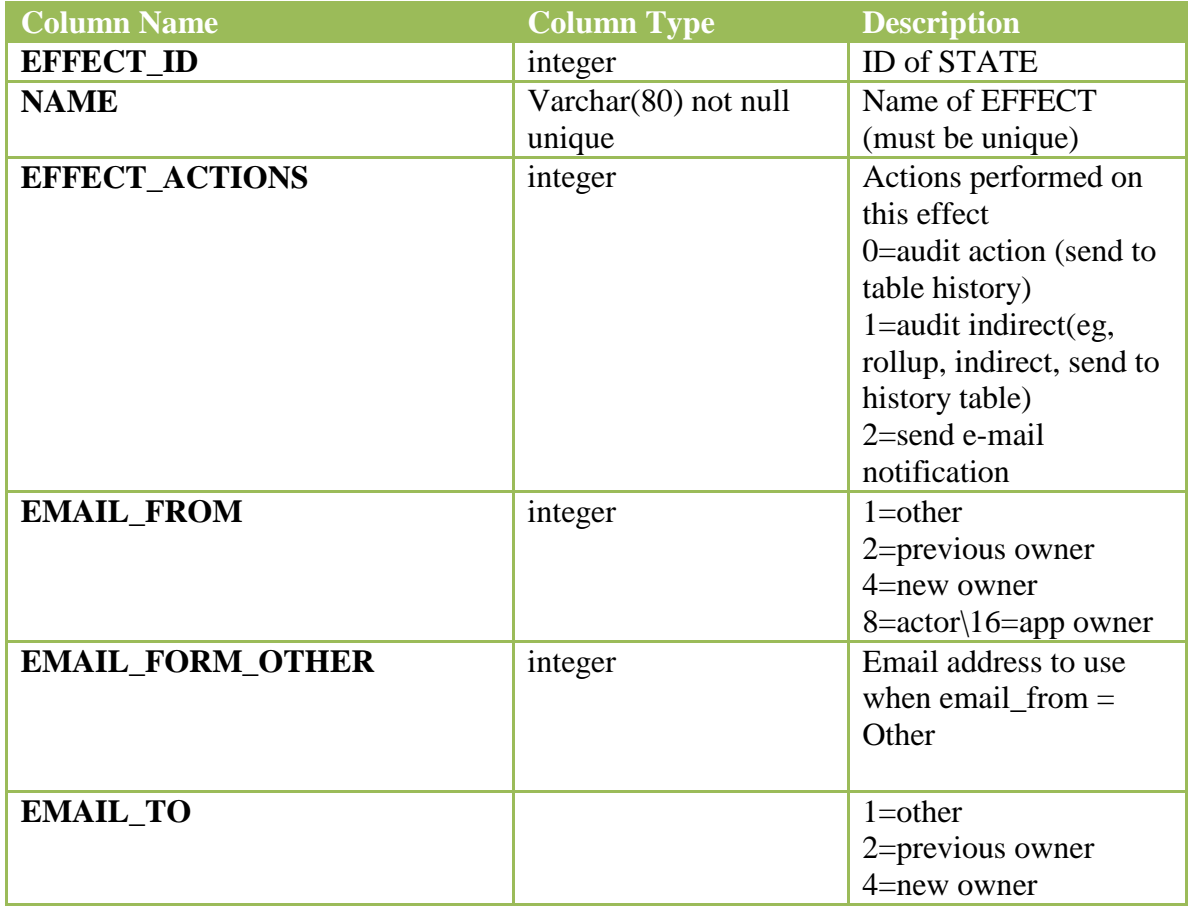

Dave Farnsworth Page 34 5/16/2010

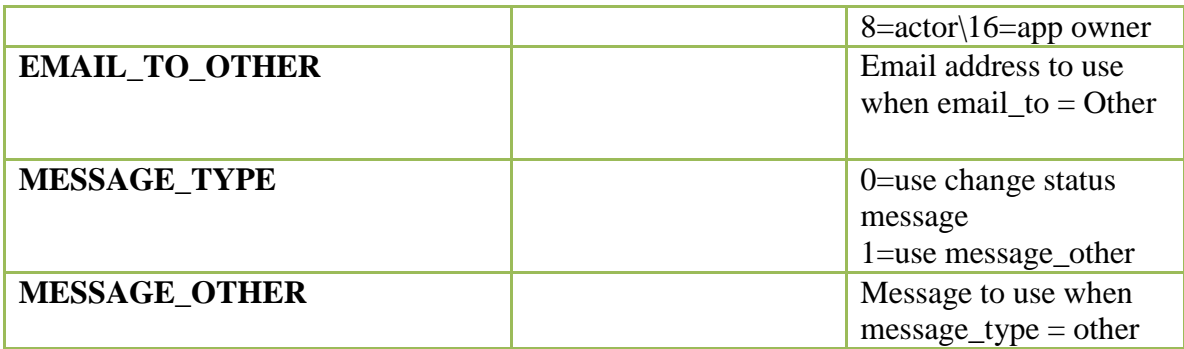

## **HSP\_PM\_RULES**

Defines process management transition rules between states.

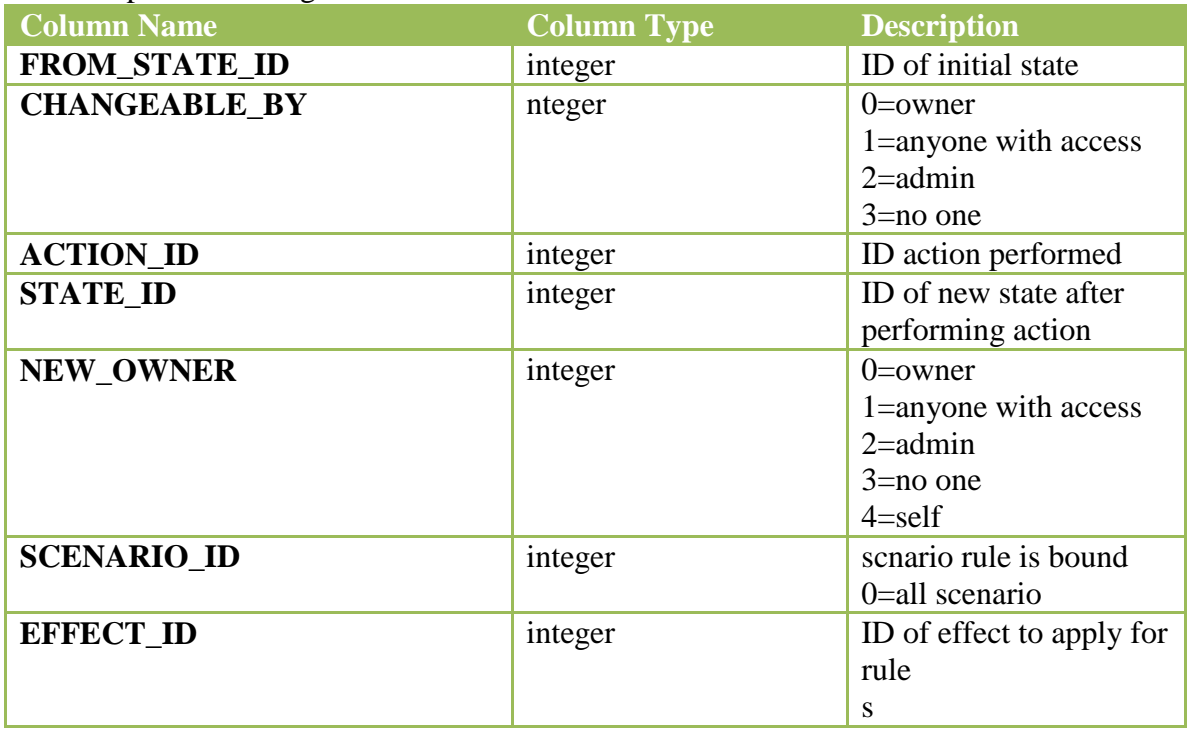

#### **HSP\_PM\_STATES**

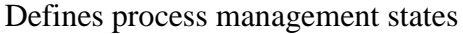

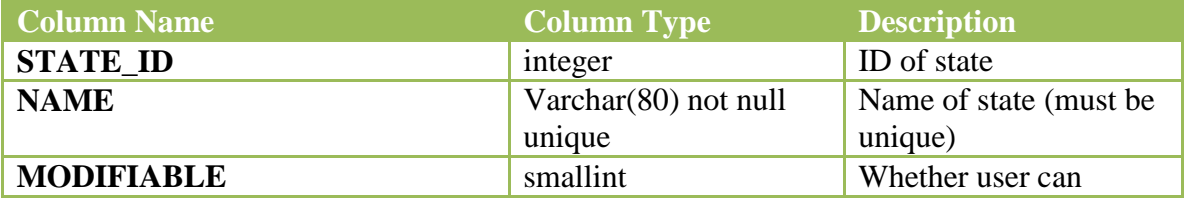

Dave Farnsworth Page 35 5/16/2010

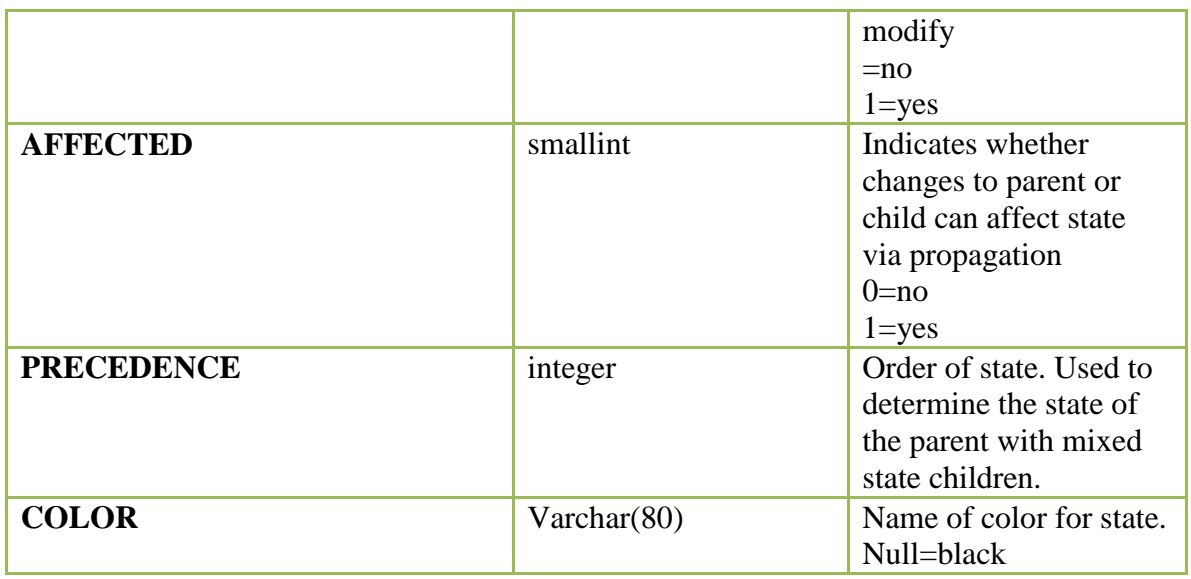

#### **HSP\_PRINT\_OPTS**

Contains the PDF print options for a given user or form. If user is used, all forms have the same print option. If no user option is specified then the form print format is used.

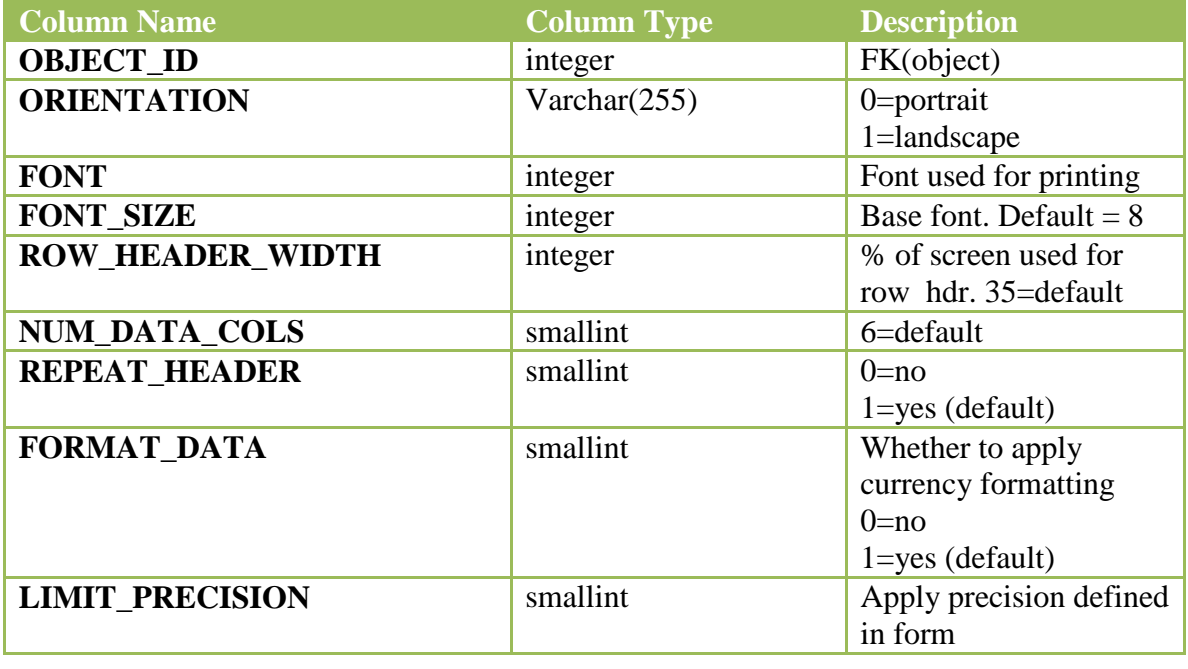

Dave Farnsworth Page 36 5/16/2010

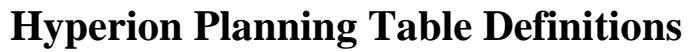

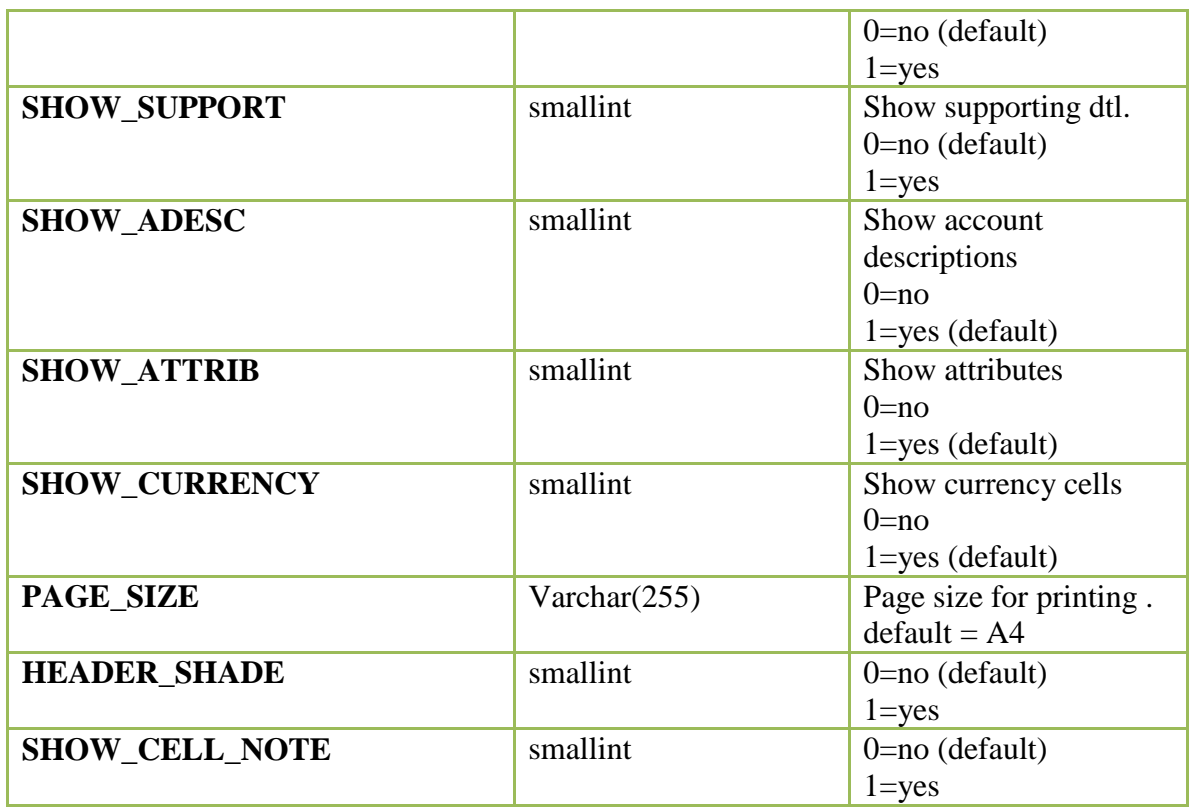

# **HSP\_SCENARIO**

Stores the scenario properties for each scenario member in the application.

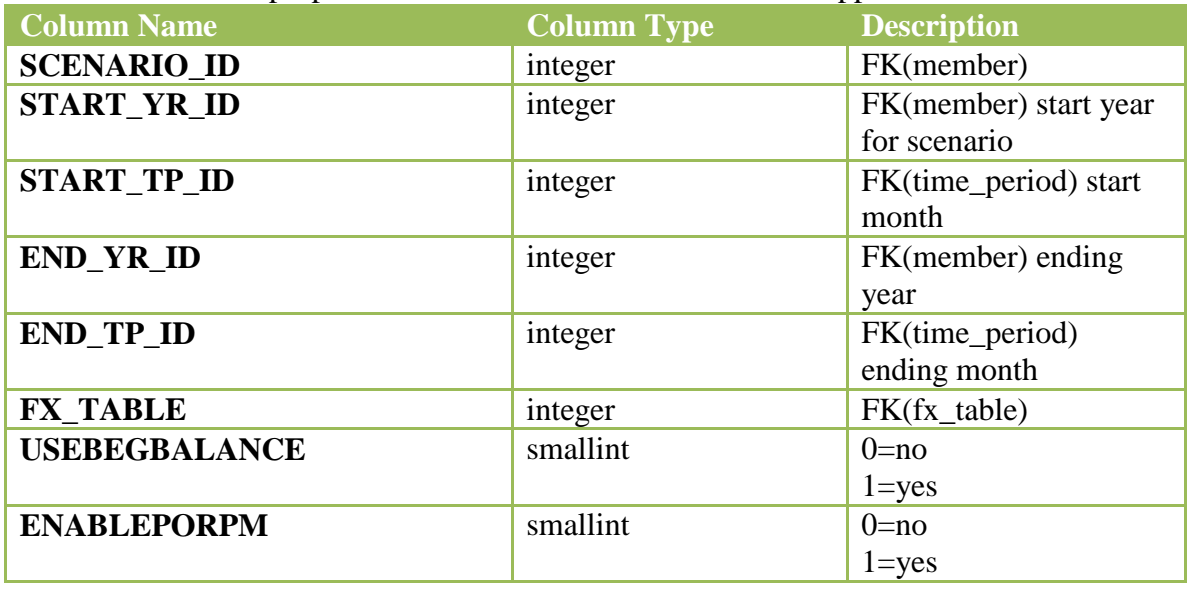

Dave Farnsworth Page 37 5/16/2010

#### **HSP\_STRINGS**

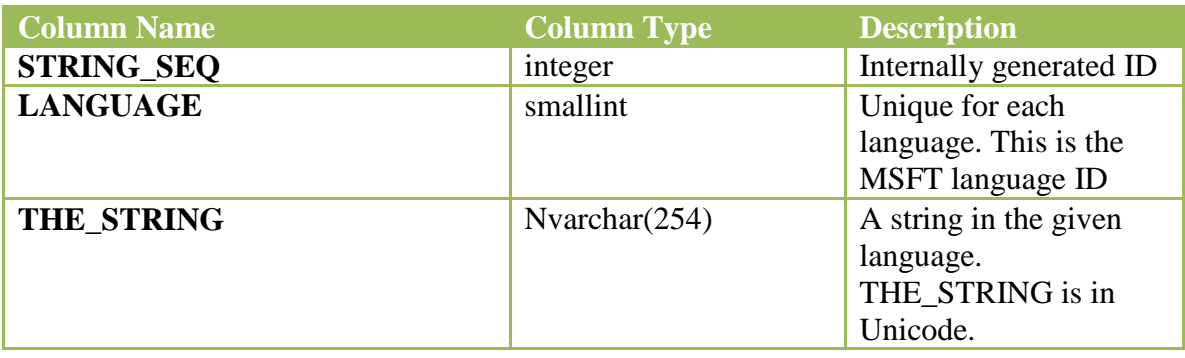

## **HSP\_SYSTEMCFG**

System level information for application

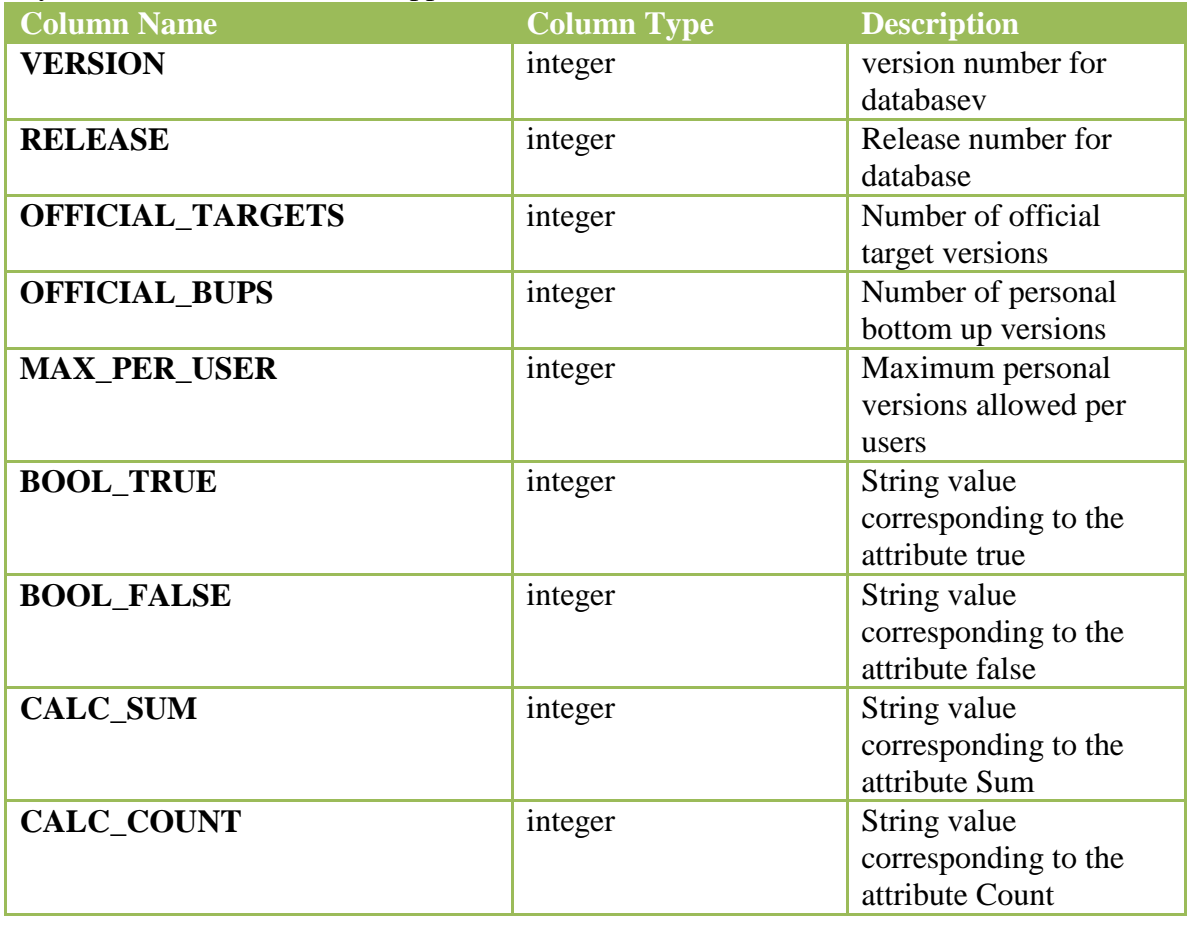

Dave Farnsworth Page 38 5/16/2010

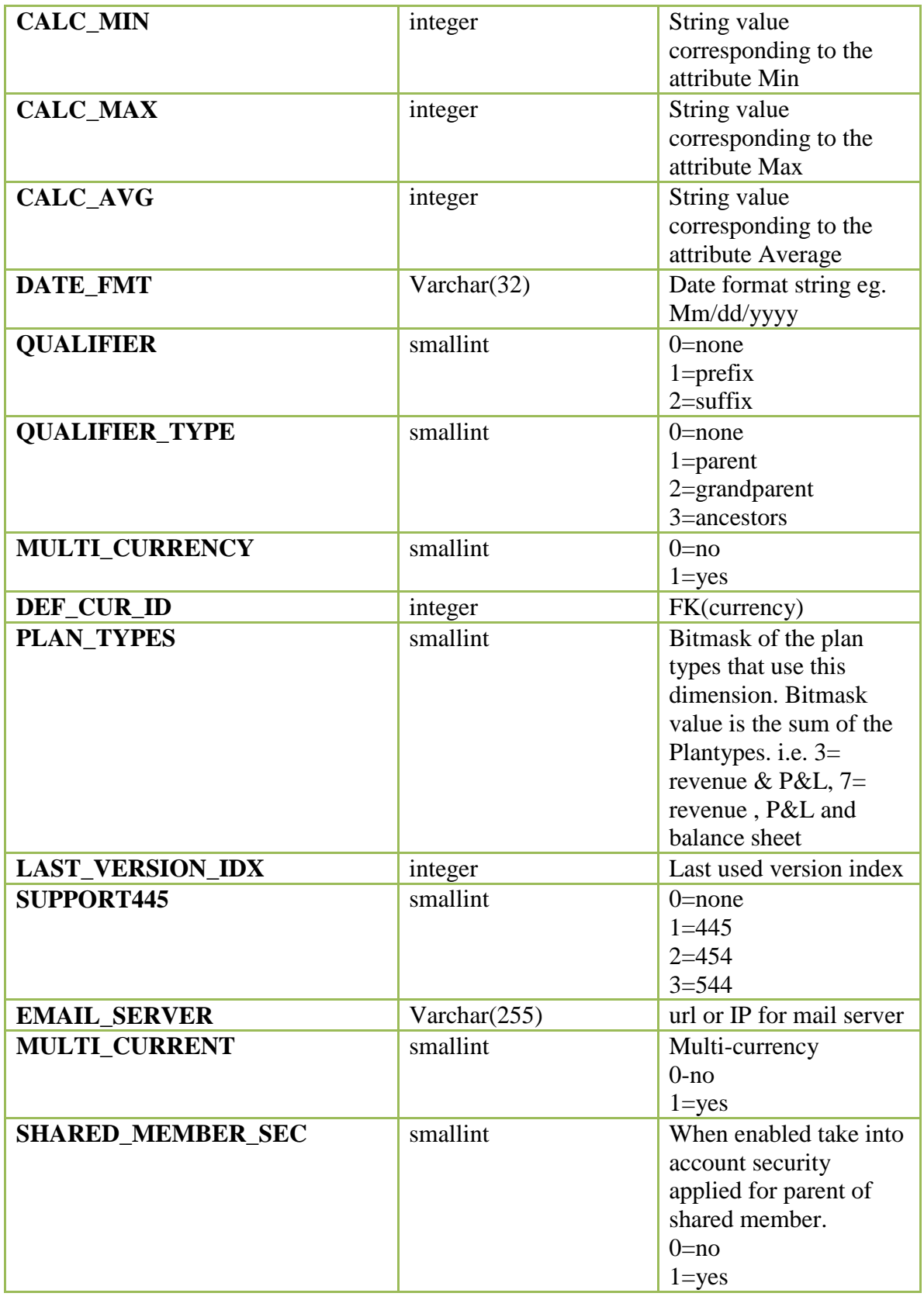

Dave Farnsworth Page 39 5/16/2010

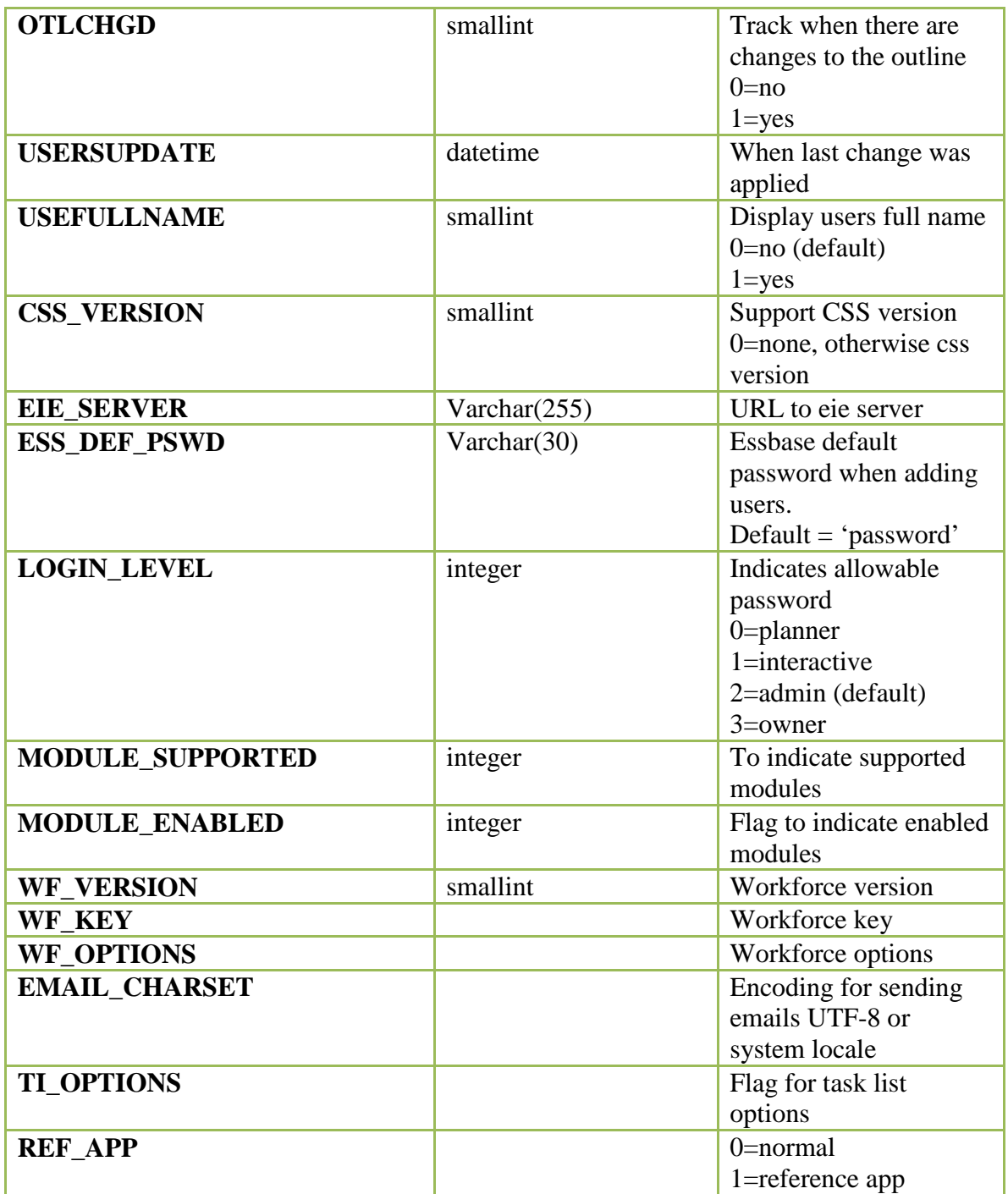

#### **HSP\_TASK**

Table contains a list of variables that may be used in a form definition.

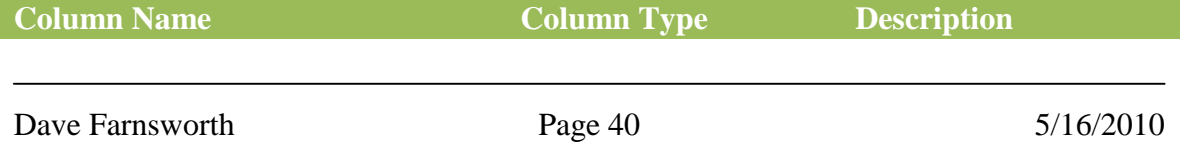

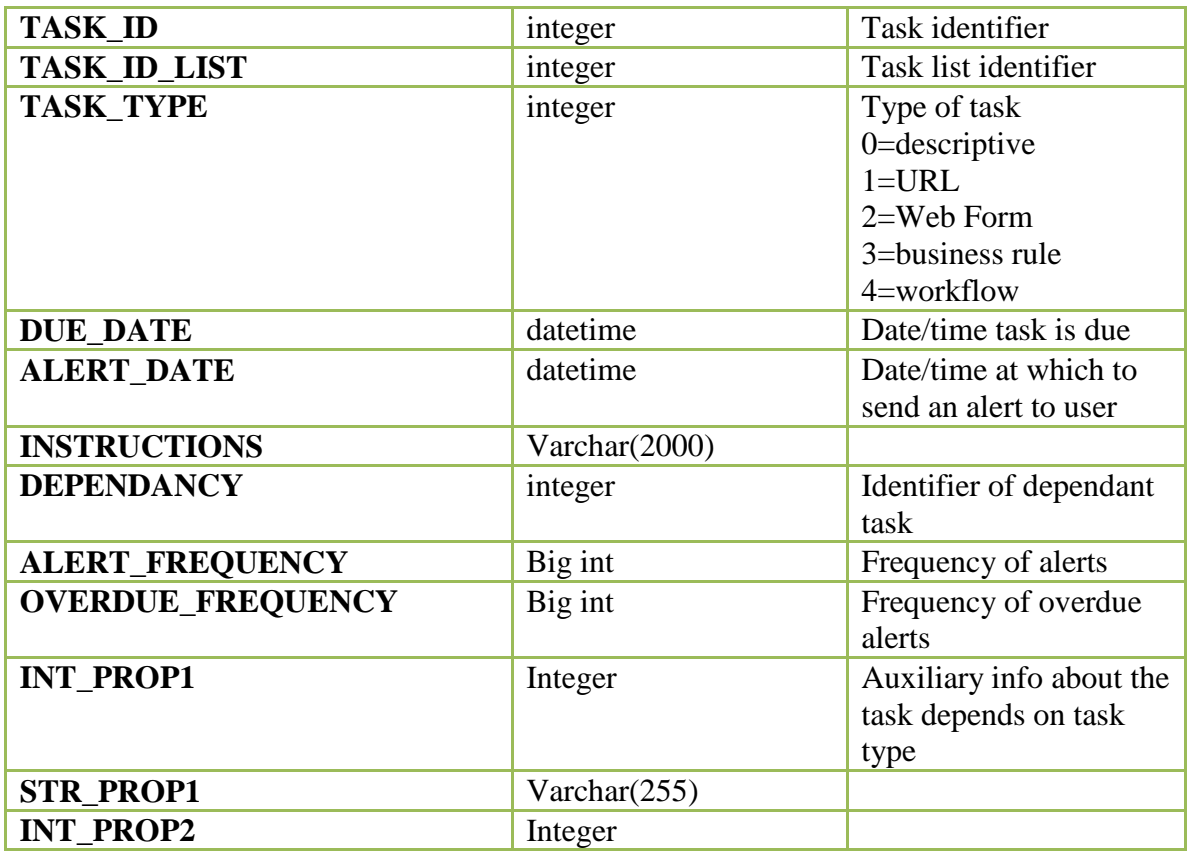

## **HSP\_TEXT\_CELL\_VALUE**

Table contains the text cell value to numeric mappings.

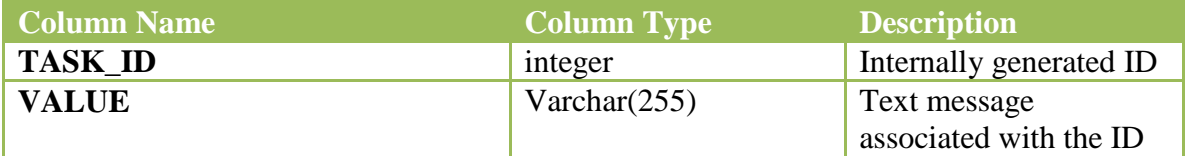

## **HSP\_TIME\_PERIOD**

Each row in this table describes a member of the time perion dimension.

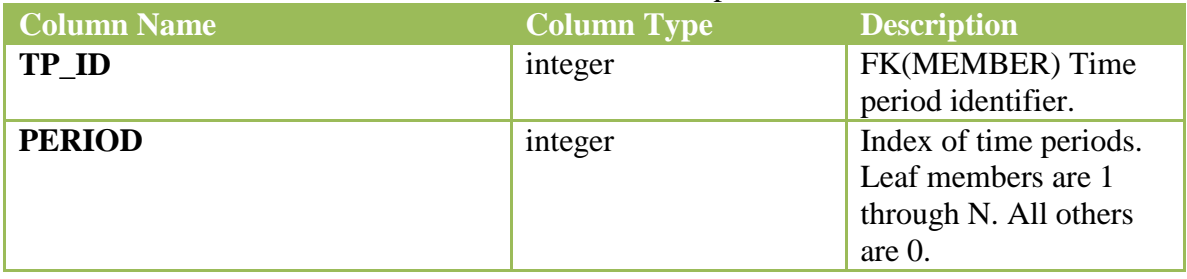

Dave Farnsworth Page 41 5/16/2010

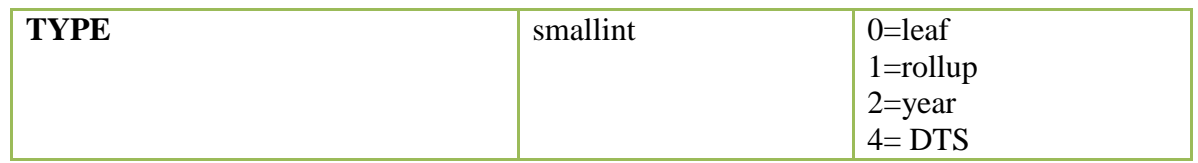

## **HSP\_UDA**

Each row describes a UDA for a dimension. Dimensions can have multiple UDA's but UDA's must be unique within a dimension.

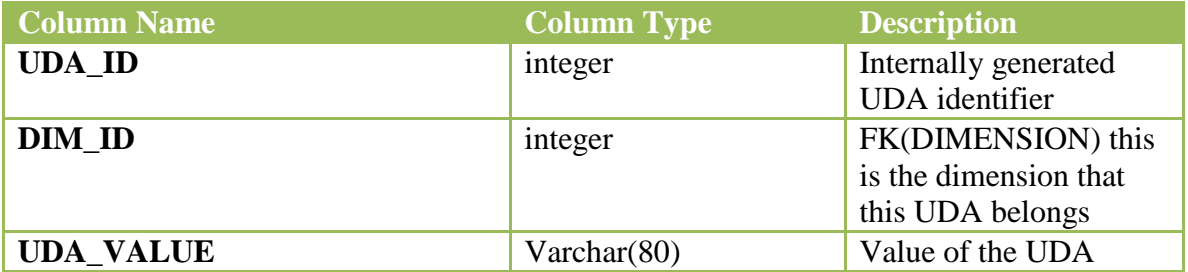

#### **HSP\_UNIQUE\_NAMES**

There is a row for every member name & alias in Essbase. The table ensures the uniqueness required by Essbase.

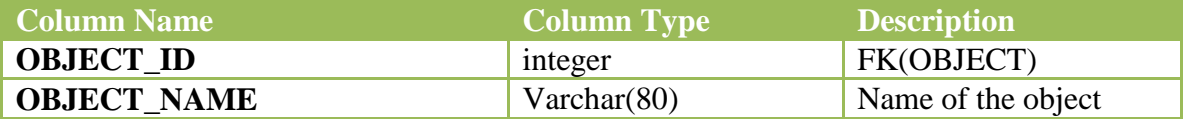

## **HSP\_USER\_PREFS**

Contains the user planning web preferences

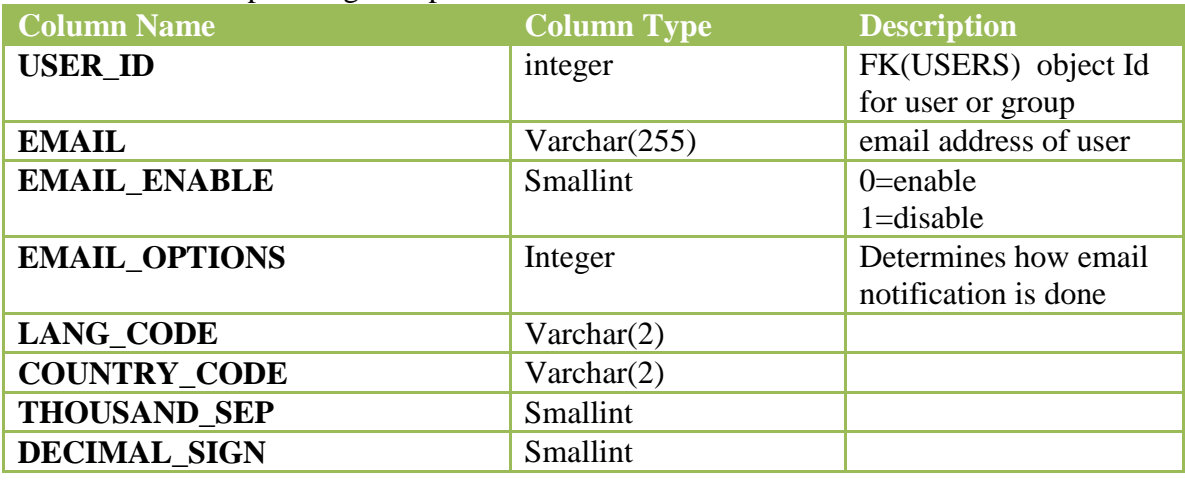

Dave Farnsworth Page 42 5/16/2010

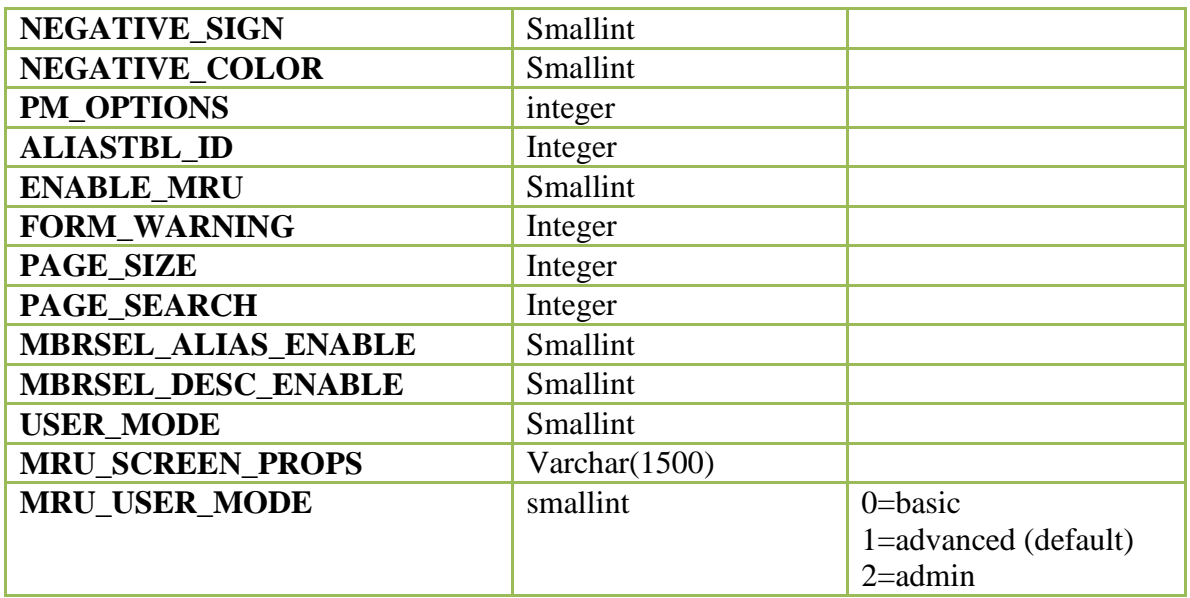

#### **HSP\_USER\_TASKS**

Tracks tasks when completed or alert sent

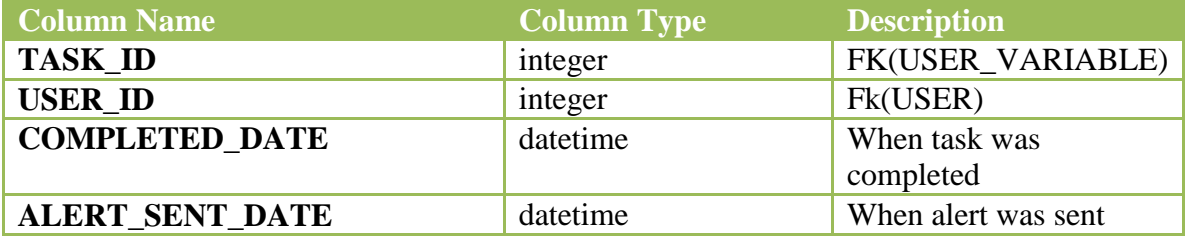

## **HSP\_USER\_VARIABLE**

Contains a list of variables that may be used in a form definition

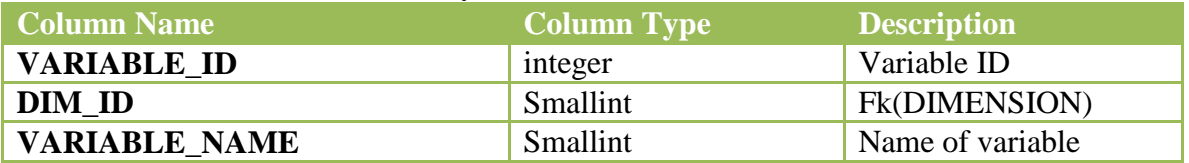

# **HSP\_USER\_VARIABLE\_VALUE**

Contains a the associated variable value on a per user basis.

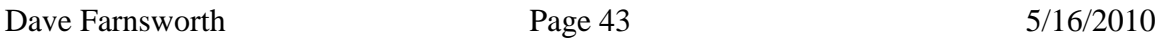

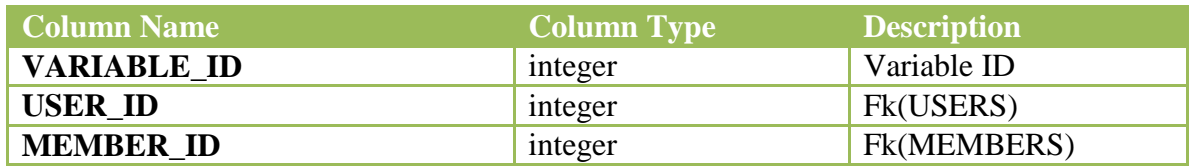

## **HSP\_USERS**

Each row has a user with some access to the application

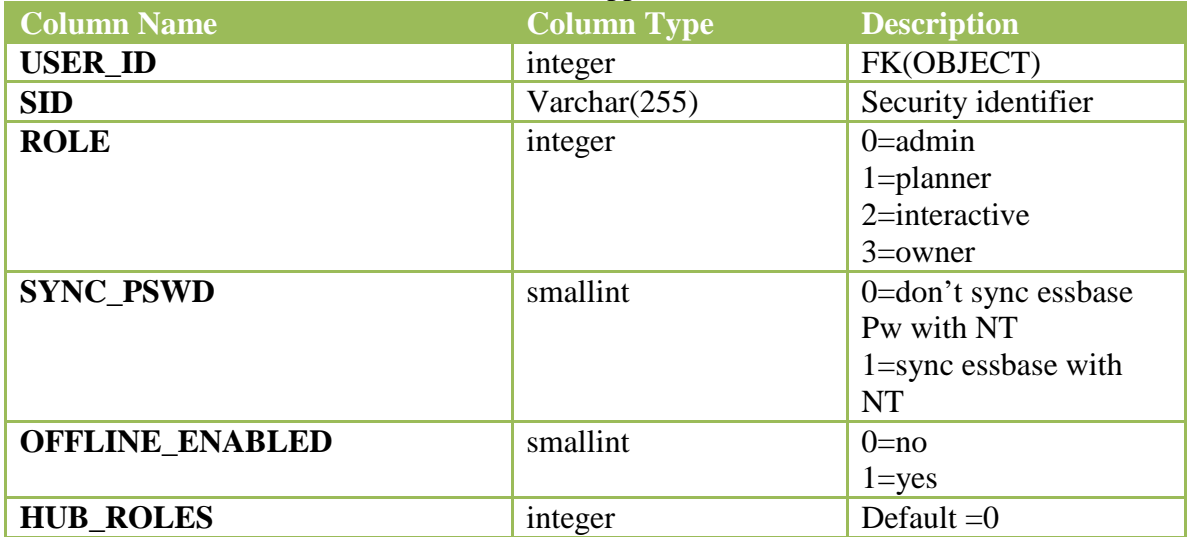

## **HSP\_USERSINGROUP**

Each row has a user ssociated with the group.

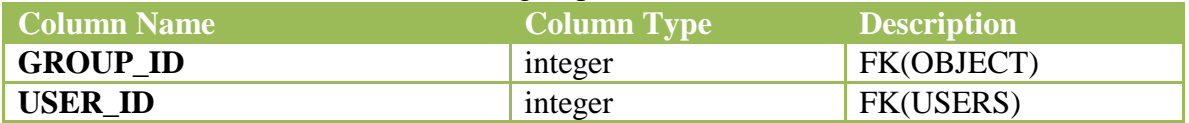

#### **HSP\_VERSION**

Stores the version properties for each version member in the application.

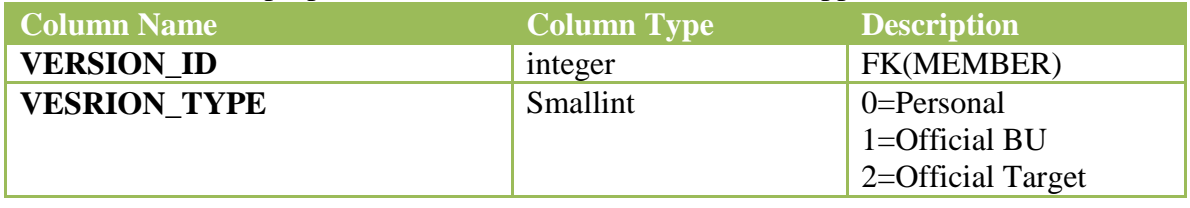

Dave Farnsworth Page 44 5/16/2010

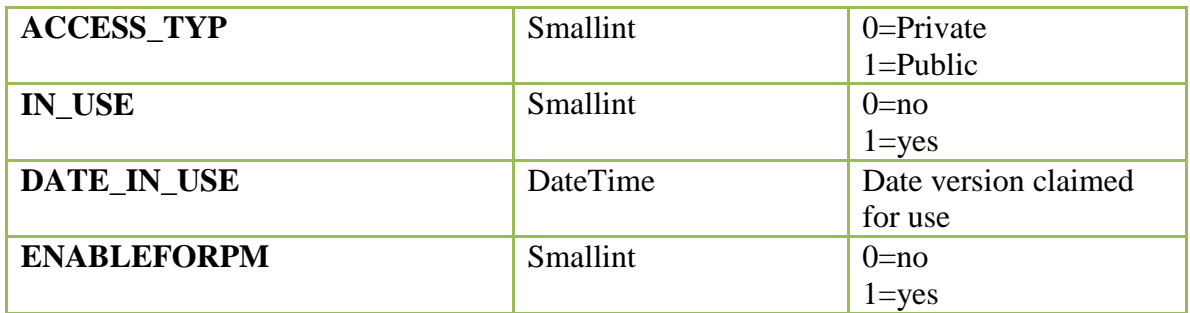

## **Sample Queries**

The queries were written for SQLServer. They use the "CASE" statement. To modify the queries for ORACLE, use the DECODE statement in place of CASE.

For example, in the query below, replace the case statement that is between the 2 green comment lines with the following:

```
-- begin decode snippet
Decode(M.consol_op3, 0, '+'
                         , 1, 1-1, 2, '*'
                         , 3, 1/1, 4, 1, 5, 10(6, 1^{\lambda_1}) consol_value,
-- end decode
SELECT O.OBJECT_ID,
      O.OBJECT_NAME MEMBER_NAME,
      (select oa.object_name
         from HSP_ALIAS A,
             HSP_OBJECT OA
        where a member_id = o.object_id
           and oa.object_id = a.alias_id) Alias_name,
    -- begin case statement
     case M.consol_op3
                 When 0 then '+'
                 When 1 then '-'
                 When 2 then **When 3 then '\'
                 When 4 then '%'
                 When 5 then '^'
                 When 6 then '~'
                 end as consol_value,
      -- end of case
      PO.PARENT_ID,
      PO.OBJECT_NAME PARENT_NAME,
```

```
PO.OBJECT_TYPE
FROM HSP_OBJECT PO,
     HSP_OBJECT O,
     HSP_MEMBER M
where PO.OBJECT_ID = O.PARENT_ID
 and M.member id = 0.object idand O.Object Type = 33
```
#### *QUERY1: Account member*

**The query returns parent/child for each member along with most of the attributes. This query can be used for dimensions other than account except the account properties will not apply. The final line "O.Object\_Type = 32" references the Account object type. You can re-point this other standard dimensions. There is a special query for custom dimensions.**

**Note: change, add or delete consolidation columns depending on your needs. For brevity, consolidation for database #3 (M.Consol\_Op3) is specified. Add addition blocks as required.**

```
SELECT O.OBJECT_ID,
       O.OBJECT_NAME MEMBER_NAME,
       (select oa.object_name
         from HSP_ALIAS A,
             HSP_OBJECT OA
         where a member_id = o.object\_idand oa. object_id = a.alias_id) Alias_name,
   PO. OBJECT_NAME PARENT_NAME,
           case M.consol_op3
                 When 0 then '+'
                 When 1 then '-'
                 When 2 then '*'
                 When 3 then '\'
                 When 4 then '%'
                  When 5 then '^'
                 When 6 then '~'
                 end as consol,
            Case M.DATA_STORAGE
                 When 0 then 'Store Data'
                  When 1 then 'Never Share'
                  When 2 then 'Label Only'
                  When 3 then 'Shared Member'
                  When 4 then 'Dynamic Calc and Store'
                  When 5 then 'Dynamic'
            End STORAGE,
            Case M.TWOPASS_CALC
                 When 0 then 'No'
                 When 1 then 'Yes'
            End TWOPASS,
```

```
Dave Farnsworth Page 46 5/16/2010
```

```
PO.OBJECT_TYPE,
  Case AA.USE_445
           When 0 then 'NONE'
           When 1 then '445'
           When 2 then '454'
           When 3 then '544'
          else ''
  End SPREAD_TYPE,
  Case AA.TIME_BALANCE
           When 0 then 'NONE'
           When 1 then 'FIRST'
           When 2 then 'LAST'
           When 3 then 'AVERAGE'
           else ''
  End TIME_BALANCE,
  Case AA. SKIP VALUE
           When 0 then 'NONE'
           When 1 then 'Skip missing'
           When 2 then 'Skip zeroes'
           When 3 then 'skip missing and zeroes'
           else ''
  End SKIP_VALUE,
  Case AA.ACCOUNT_TYPE
           When 1 then 'EXPENSE'
           When 2 then 'REVENUE'
           When 3 then 'ASSET'
           When 4 then 'LIABILITY'
           When 5 then 'EQUITY'
           When 6 then 'STATISTICAL'
           When 7 then 'SAVED ASSUMPTION'
           else ''
  End ACOUNT_TYPE,
  Case AA.VARIANCE_REP
           When 1 then 'EXPENSE'
           When 2 then 'NON EXPENSE'
           else ''
  End VARIANCE_REP,
  Case AA.CURRENCY_RATE
           When 0 then 'None'
           When 1 then 'Average'
           When 2 then 'Ending'
          When 3 then 'Historical'
           else ''
  End CURRENCY_RATE,
  AA.USED_IN,
  Case M.DATA_TYPE
           When 1 then 'Currency'
           When 2 then 'Non Currency'
           When 3 then 'Percentage'
           else ''
  End DATA_TYPE,
  Case AA.SRC_PLAN_TYPE
          When 0 then 'NA'
```

```
Dave Farnsworth Page 47 5/16/2010
```

```
When 1 then 'Revenue'
                 When 2 then 'Net Income'
                 When 4 then 'Balance Sheet'
        End SRC_PLAN_TYPE
 FROM HSP_OBJECT PO,
     HSP_OBJECT O,
     HSP_MEMBER M,
       HSP_ACCOUNT AA
where PO.OBJECT ID = O.PARENT ID
 and M.member id = 0.object idand AA.ACCOUNT ID = 0.0BJECT ID
 and O.Object_Type = 32
```
#### Partial query result

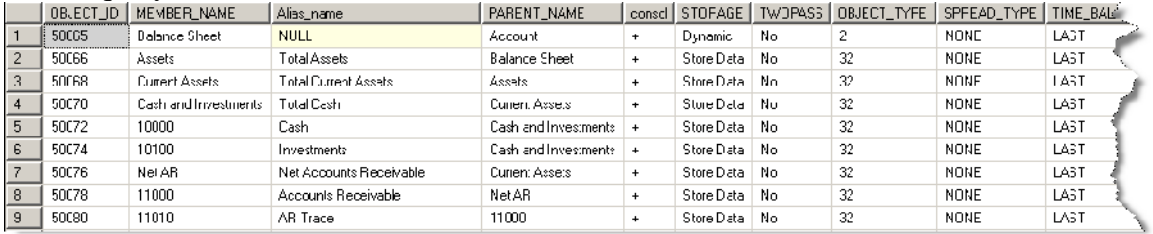

#### *QUERY2: Custom dimension member*

**The query returns parent/child for each member along consolidation, data storage and two pass indicators. This query can be used for dimensions other than account except the account properties will not apply. The final line**  $\mu_{M, \text{Dim ID}} = 50055$ **" references a custom dimension object. Re-point this based on your needs.**

**Note: change, add or delete consolidation columns depending on your needs. For brevity, consolidation for database #3 (M.Consol\_Op3) is specified. Add addition blocks as required.**

```
SELECT O.OBJECT_ID,
      O.OBJECT_NAME MEMBER_NAME,
      (select oa.object_name
        from HSP_ALIAS A,
             HSP_OBJECT OA
        where a member id = o.object idand oa.object id = a.alias id) Alias name,
             PO.PARENT_ID,
           case M.consol_op3
                 When 0 then '+'
                 When 1 then '-'
                 When 2 then '*'
```

```
Dave Farnsworth Page 48 5/16/2010
```

```
When 3 then '\'
                When 4 then '%'
                When 5 then '<sup>^'</sup>
                When 6 then '~'
                end as consol,
          Case M.DATA_STORAGE
                When 0 then 'Store Data'
                When 1 then 'Never Share'
                When 2 then 'Label Only'
                When 3 then 'Shared Member'
                When 4 then 'Dynamic Calc and Store'
                When 5 then 'Dynamic'
          End STORAGE,
          Case M.TWOPASS_CALC
                When 0 then 'No'
                When 1 then 'Yes'
          End TWOPASS,
     PO.OBJECT_NAME PARENT_NAME,
     PO.OBJECT_TYPE
FROM HSP_OBJECT PO,
     HSP_OBJECT O,
     HSP_MEMBER M
```

```
where PO.OBJECT_ID = O.PARENT_ID
 and M.member_id = 0.object_id
 and M.DimID = 50055
```
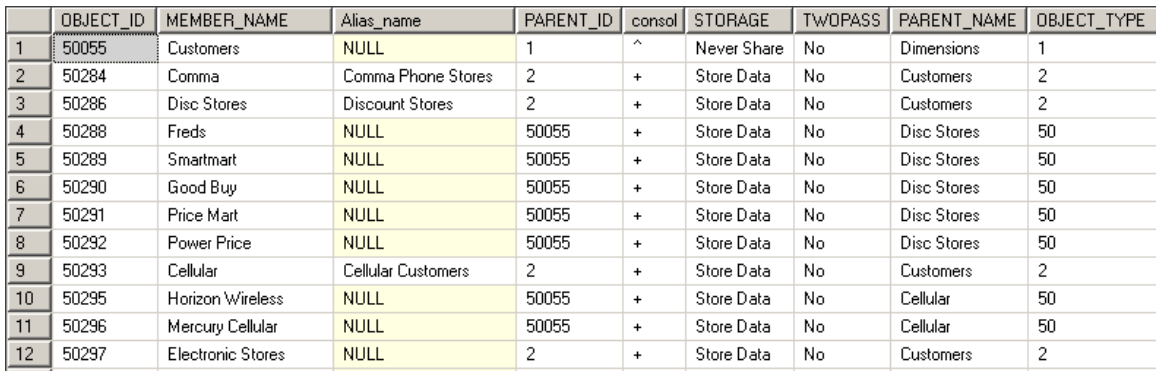

#### *QUERY3: Smart lists*

**The query returns all smart list names and the members for each list.**

```
SELECT A.ENUMERATION_ID , A.Name as SMART_LIST_NAME,
        B.ENTRY_ID, B.NAME, B.Label
     FROM HSP ENUMERATION as A INNER JOIN
            HSP_ENUMERATION_ENTRY as B ON
            A.ENUMERATION_ID = B.ENUMERATION_ID
           Order by A.ENUMERATION_ID, B.ENTRY_ID
Smartlist output
```

```
Dave Farnsworth Page 49 5/16/2010
```
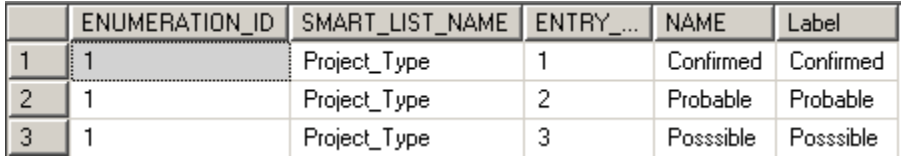

#### *QUERY 4: Member Access*

**The query returns Planning for members and forms.**

```
SELECT O.OBJECT_NAME MEMBER,
      (select OA.OBJECT_NAME
         from HSP_OBJECT OA
        where OA.OBJECT_ID = AC.USER_ID) LOGIN_ID,
      Case AC.ACCESS_MODE
         When 1 then 'READ'
         When 3 then 'WRITE'
         When -1 then 'DENY'
      End as ACCESS_MODE,
      Case AC.FLAGS
         When 0 then 'MEMBER'
         When 5 then 'CHILDREN'
         When 6 then 'ICHILREN'
         When 8 then 'DESCENDANTS'
         When 9 then 'IDESCENDANTS'
      End as ACCESS_LEVEL,
       OT.TYPE_NAME
 From HSP_OBJECT 0,
      HSP_ACCESS_CONTROL AC,
       HSP_OBJECT_TYPE OT
where O.OBJECT ID = AC.OBJECT ID and
      O.OBJECT_TYPE = OT.OBJECT_TYPE
```
Sample Member Access Query Results

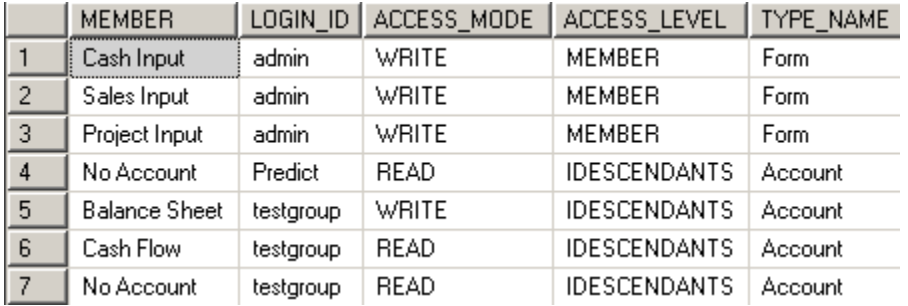

#### *QUERY 5: Member to Attribute*

**The query returns the attributes assigned to the Planning members. Re-pointing mb.dim\_id will restrict the result set to a specific dimension.**

```
SELECT O.OBJECT_ID,
      O.OBJECT_NAME MEMBER_NAME,
      (select oa.object_name
         from HSP_ALIAS A,
             HSP_OBJECT OA
        where a member id = o.object idand oa.object_id = a.alias_id) Alias_name,
      PO.PARENT_ID,
      PO. OBJECT_NAME PARENT_NAME,
      PO.OBJECT_TYPE,
      M.ATTR_MEM_ID,
       mb.dim_id,
      OAN.object_name attribute_name,
      OAV.object_name attribute_value
 FROM HSP_OBJECT PO,
      HSP_OBJECT O,
      HSP_OBJECT OAN,
      HSP_OBJECT OAV,
      HSP_MEMBER_to_Attribute M,
      hsp_member MB
where PO.OBJECT_ID = O.PARENT_ID
   and M.member_id = O.object_id
   and m.attr_id = OAN.object_id
  and m.attr_mem_id = OAV.object_id
  and mb.member_id = o.object_id
  and mb.dim_id = 50055
```
Member to Attribute sample output

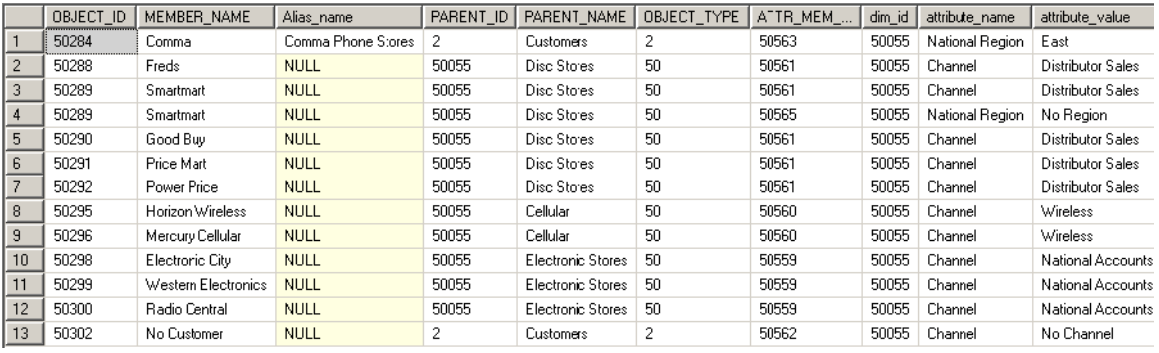